# Package 'unikn'

August 10, 2023

<span id="page-0-0"></span>Type Package

Title Graphical Elements of the University of Konstanz's Corporate Design

Version 0.9.0

Date 2023-08-09

Maintainer Hansjoerg Neth <h.neth@uni.kn>

Description Define and use graphical elements of corporate design manuals in R. The 'unikn' package provides color functions (by defining dedicated colors and color palettes, and commands for finding, changing, viewing, and using them) and styled text elements (e.g., for marking, underlining, or plotting colored titles). The pre-defined range of colors and text decoration functions is based on the corporate design of the University of Konstanz <<https://www.uni-konstanz.de/>>, but can be adapted and extended for other purposes or institutions.

**Depends**  $R (= 3.4.0)$ 

Imports utils, cli, ggplot2

Suggests knitr, rmarkdown, spelling

Collate 'color\_def\_1.R' 'color\_def\_2.R' 'util.R' 'util\_color.R' 'util\_plot.R' 'color\_fun\_1.R' 'color\_fun\_2.R' 'plot\_box.R' 'plot\_box\_calls.R' 'plot\_text.R' 'plot\_text\_calls.R' 'plot\_themes.R' 'plot\_kn.R' 'plot\_demo.R' 'start\_unikn.R'

Encoding UTF-8

License CC BY-SA 4.0

URL <https://CRAN.R-project.org/package=unikn>

BugReports <https://github.com/hneth/unikn/issues>

VignetteBuilder knitr

RoxygenNote 7.2.3

Language en-US

NeedsCompilation no

Author Hansjoerg Neth [aut, cre] (<<https://orcid.org/0000-0001-5427-3141>>), Nico Gradwohl [aut] (<<https://orcid.org/0000-0002-8703-905X>>)

Repository CRAN Date/Publication 2023-08-10 15:00:02 UTC

# R topics documented:

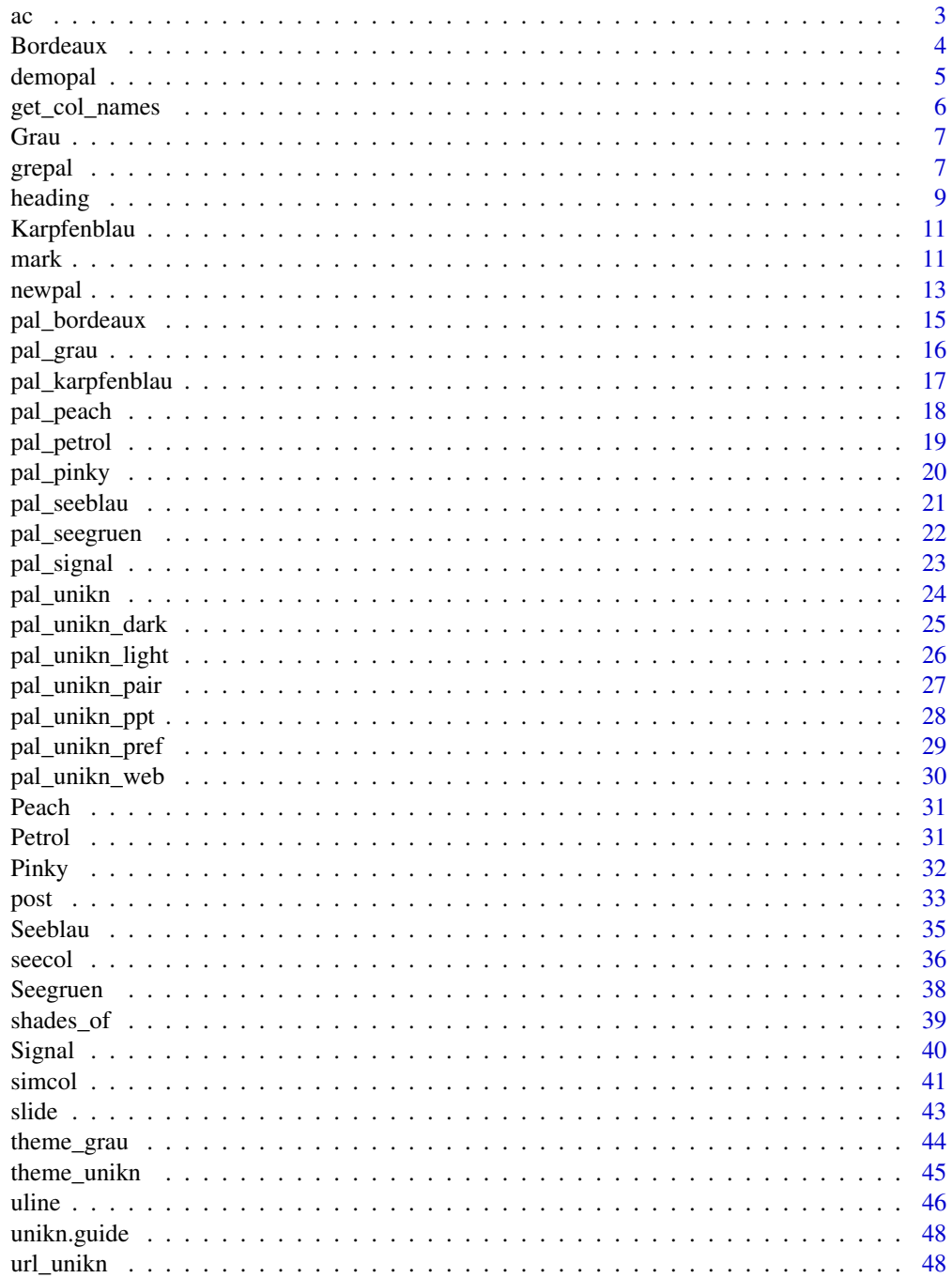

<span id="page-2-0"></span>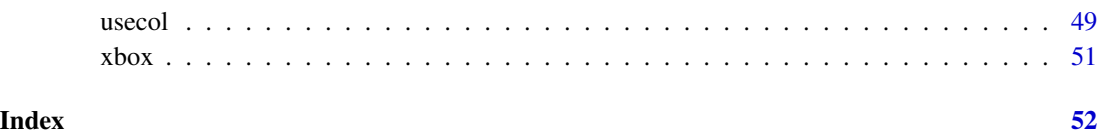

<span id="page-2-1"></span>

ac *Adjust color transparency*

### Description

ac adjusts the transparency of a color or color palette col to an opacity level alpha (in [0, 1]).

### Usage

 $ac(col, alpha = 0.5, use\_names = TRUE)$ 

### Arguments

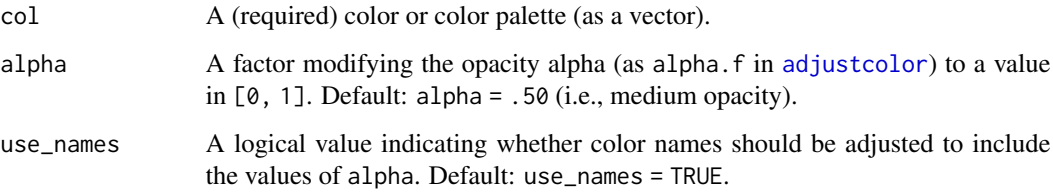

### Details

ac is mostly a wrapper for [adjustcolor](#page-0-0) of the grDevices package, but allows for more flexible combinations of (multiple) col and alpha values.

The name ac is an abbreviation of "adjust color", but is also a mnemonic aid for providing "air conditioning".

### Value

A color vector of the same length as col, transformed by [adjustcolor](#page-0-0).

### See Also

[seecol](#page-35-1) for plotting/seeing color palettes; [usecol](#page-48-1) for using color palettes; [simcol](#page-40-1) for finding similar colors; [newpal](#page-12-1) for defining new color palettes; [grepal](#page-6-1) for finding named colors.

Other color functions: [demopal\(](#page-4-1)), [grepal\(](#page-6-1)), [newpal\(](#page-12-1)), [seecol\(](#page-35-1)), [shades\\_of\(](#page-38-1)), [simcol\(](#page-40-1)), [usecol\(](#page-48-1))

### Examples

```
ac("black") # using alpha = .5 by default
# multiple colors:
cols <- ac(c("black", "gold", "deepskyblue"), alpha = .50)
seecol(cols, main = "Transparent colors")
# multiple alphas:
blacks \leq ac("black", alpha = 5:0/5)
seecol(blacks, main = "One col several alpha values")
bgc \leq ac(c("black", "gold"), alpha = 1:6/6)
seecol(bgc, main = "More alpha values than cols")
# Using a color palette:
seecol(ac(pal_unikn_pref, 2/3), main = "Adding color transparency by ac()")
# Color names:
second(ac(cd = pal\_unikn\_pref, alpha = c(1/5, 4/5), use\_names = TRUE))seecol(ac(col = pal_unikn_pref, alpha = c(1/5, 4/5), use_names = FALSE))
```
<span id="page-3-1"></span>

Bordeaux *uni.kn color Bordeaux*

#### **Description**

Bordeaux provides the preferred color of [pal\\_bordeaux](#page-14-1) (as an atomic HEX character value) and is defined as [pal\\_bordeaux\[](#page-14-1)[4]].

#### Usage

Bordeaux

### Format

An object of class character of length 1.

#### Details

See [https://www.uni-konstanz.de/en/university/news-and-media/create-online-and-p](https://www.uni-konstanz.de/en/university/news-and-media/create-online-and-print-media/corporate-design/)rint-media/ [corporate-design/](https://www.uni-konstanz.de/en/university/news-and-media/create-online-and-print-media/corporate-design/) for details.

### See Also

[pal\\_bordeaux](#page-14-1) for the corresponding color palette; [pal\\_unikn](#page-23-1) for the unikn default color palette with all 5 colors of [pal\\_seeblau](#page-20-1); [pal\\_unikn\\_pref](#page-28-1) for a uni.kn color palette with all preferred colors; [seecol](#page-35-1) for viewing and comparing color palettes; [usecol](#page-48-1) for using color palettes.

Other preferred colors: [Grau](#page-6-2), [Karpfenblau](#page-10-1), [Peach](#page-30-1), [Petrol](#page-30-2), [Pinky](#page-31-1), [Seeblau](#page-34-1), [Seegruen](#page-37-1), [Signal](#page-39-1)

<span id="page-3-0"></span>

#### <span id="page-4-0"></span>demopal 55 and 55 and 55 and 55 and 55 and 55 and 55 and 55 and 55 and 55 and 55 and 55 and 55 and 55 and 55 and 55 and 55 and 55 and 55 and 55 and 55 and 55 and 55 and 55 and 55 and 55 and 55 and 55 and 55 and 55 and 55 a

#### Examples

```
Bordeaux # HEX character "#8E2043" (as value)
all.equal(Bordeaux, pal_bordeaux[[4]]) # TRUE (same HEX values)
seecol(Bordeaux) # view color and details
```
<span id="page-4-1"></span>demopal *Demonstrate a color palette (in a plot)*

#### Description

demopal provides an example plot of some type to illustrate a color palette pal.

#### Usage

 $demopal(pal = pal-unikn, type = NA, pal_name = NULL, ...)$ 

#### Arguments

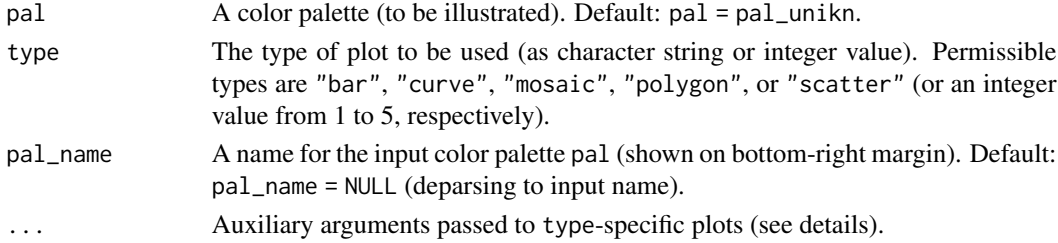

### Details

The demopal wrapper function passes a range of arguments to more specific functions. Common arguments include:

- col\_par Default color for par(col);
- alpha Default value for color transparency (in 0:1);
- n A scaling parameter (for random data generation);
- main plot title (on top);
- sub plot subtitle (on right margin);
- seed A random seed value (for reproducible randomness).

The fit between a color palette pal and plot type depends on the uses of colors in a plot. For instance, overlaps of transparent color areas can be evaluated with plot type = "curve" or plot type = "scatter" (and  $0 <$  alpha < 1).

Some functions additionally accept type-specific arguments (e.g., beside, horiz, and as\_prop, for plot type = "bar", and cex for plot type = "scatter").

The type-specific functions usually generate some random data (scaled by a parameter n) that is being plotted. This data is returned (as an invisible R object) to enable a plot's reconstruction.

### <span id="page-5-0"></span>Value

The random data that was plotted (as an invisible R object).

### See Also

[seepal](#page-35-2) for plotting color palettes; [usecol](#page-48-1) for using color palettes; [shades\\_of](#page-38-1) to defining shades of a given color; [ac](#page-2-1) for adjusting color transparency; [pal\\_unikn](#page-23-1) for the default uni.kn color palette.

Other color functions: [ac\(](#page-2-1)), [grepal\(](#page-6-1)), [newpal\(](#page-12-1)), [seecol\(](#page-35-1)), [shades\\_of\(](#page-38-1)), [simcol\(](#page-40-1)), [usecol\(](#page-48-1))

### Examples

```
demopal(pal = pal_petrol, type = 1)
```

```
my_pal <- c(rev(pal_pinky), pal_seeblau)
# Selecting plot type:
demopal(my_and, type = 2) # by numeric index
demopal(my_pal, type = "polygon") # by name
# Passing type-specific arguments:
```

```
demopal(type = "scatter", col_par = "black", n = 200, cex = c(2, 4, 6), seed = 101)
```
get\_col\_names *Get color names*

### Description

get\_col\_names gets color names from color palettes.

### Usage

```
get_col_names(col, custom_pals = all_pals)
```
#### **Arguments**

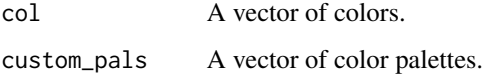

### Value

A vector of color names.

<span id="page-6-2"></span><span id="page-6-0"></span>

Grau provides the preferred color of [pal\\_grau](#page-15-1) (as an atomic HEX character value) and is defined as [pal\\_grau\[](#page-15-1)[3]].

#### Usage

Grau

### Format

An object of class character of length 1.

### Details

See [https://www.uni-konstanz.de/en/university/news-and-media/create-online-and-p](https://www.uni-konstanz.de/en/university/news-and-media/create-online-and-print-media/corporate-design/)rint-media/ [corporate-design/](https://www.uni-konstanz.de/en/university/news-and-media/create-online-and-print-media/corporate-design/) for details.

#### See Also

[pal\\_grau](#page-15-1) for the corresponding color palette; [pal\\_unikn](#page-23-1) for the unikn default color palette with all 5 colors of [pal\\_seeblau](#page-20-1); [pal\\_unikn\\_pref](#page-28-1) for a uni.kn color palette with all preferred colors; [seecol](#page-35-1) for viewing and comparing color palettes; [usecol](#page-48-1) for using color palettes.

Other preferred colors: [Bordeaux](#page-3-1), [Karpfenblau](#page-10-1), [Peach](#page-30-1), [Petrol](#page-30-2), [Pinky](#page-31-1), [Seeblau](#page-34-1), [Seegruen](#page-37-1), [Signal](#page-39-1)

### Examples

```
Grau # HEX character "#9AA0A7" (as value)
all.equal(Grau, pal_grau[[3]]) # TRUE (same HEX values)
seecol(Grau) # view color and details
```
<span id="page-6-1"></span>grepal *Get a vector of colors whose names match a regular expression*

#### Description

grepal returns a vector of colors whose names match a regular expression (regex).

#### Usage

```
graph(pattern, x = colors(), ignore\_case = TRUE, plot = TRUE)
```
#### <span id="page-7-0"></span>Arguments

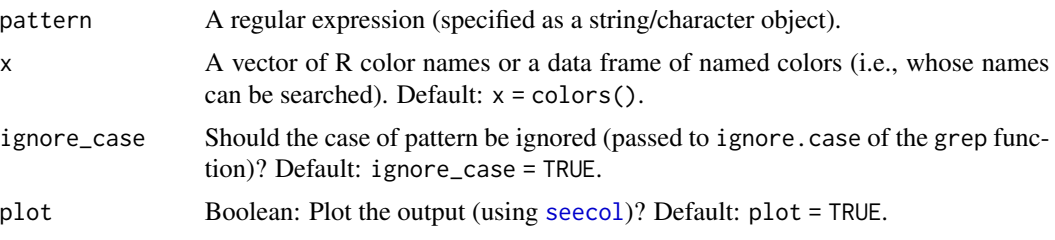

### **Details**

By default, the base R vector of named colors (i.e., colors()) is searched for names matching a pattern (which can be a simple string or regular expression).

If x (i.e., the object to be searched) is provided, it is must be a vector of color names or a data frame of named color objects (i.e., a color palette).

If plot = TRUE, grepal also visualizes the detected colors (by passing its result to [seecol](#page-35-1), as a side-effect).

This function facilitates searching colors by name and yields (a vector of) colors of similar color hue (provided that the color's hue is expressed in a color's name). Its name grepal is an abbreviation of grep and "pal".

#### See Also

[seecol](#page-35-1) for viewing and comparing color palettes; [usecol](#page-48-1) for using color palettes; [simcol](#page-40-1) for finding similar colors; [newpal](#page-12-1) for defining new color palettes; [shades\\_of](#page-38-1) to defining shades of a given color; [ac](#page-2-1) for adjusting color transparency; [pal\\_unikn](#page-23-1) for the default uni.kn color palette.

Other color functions: [ac\(](#page-2-1)), [demopal\(](#page-4-1)), [newpal\(](#page-12-1)), [seecol\(](#page-35-1)), [shades\\_of\(](#page-38-1)), [simcol\(](#page-40-1)), [usecol\(](#page-48-1))

```
grepal("tan")
# With regular expressions:
some_grey <- grepal("gr(a|e)y", plot = FALSE)
start_grey <- grepal("^gr(a|e)y", plot = FALSE)
only_grey <- grepal("^gr(a|e)y$", plot = FALSE)
length(some_grey)
length(only_grey)
# With other color objects (df as x):
grepal("blau", x = pal_unikn)
grepal("SEE", x = pal_unikn_pref, ignore_case = FALSE)
# Applications:
seecol(grepal("white"), col_bg = "lightblue2", main = "See 'white' colors()")
olives <- grepal("olive", plot = FALSE)
oranges <- grepal("orange", plot = FALSE)
```
#### <span id="page-8-0"></span>heading 90 and 2012 12:30 and 2012 12:30 and 2012 12:30 and 2012 12:30 and 2012 12:30 and 2012 12:30 and 2012

```
seecol(list(olives, oranges),
      pal_names = c("olives", "oranges"),
      main = "Comparing olives and oranges")
```
### <span id="page-8-1"></span>heading *Plot a heading (as marked text elements)*

### Description

heading plots 1 or more text strings (provided as a character vector labels) as a heading to an (existing or new) plot and places a colored box behind each label to mark it (i.e., highlighting the heading).

### Usage

```
heading(
 labels,
 x = 0,
 y = 0.8,
  x_layout = NA,
 y_layout = "flush",
  col = "black",col_bg = "default",
  cex = 2,
  font = 2,
 new_plot = "slide"
\mathcal{L}
```
### Arguments

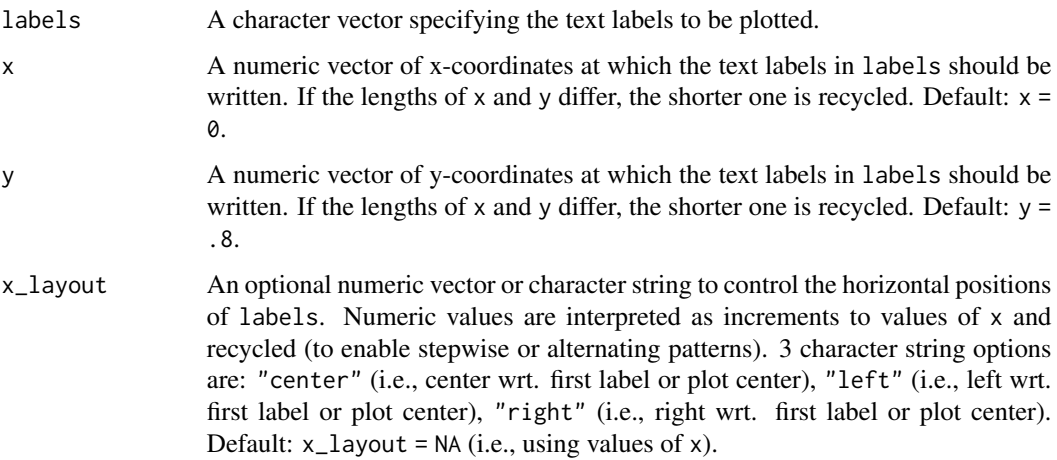

<span id="page-9-0"></span>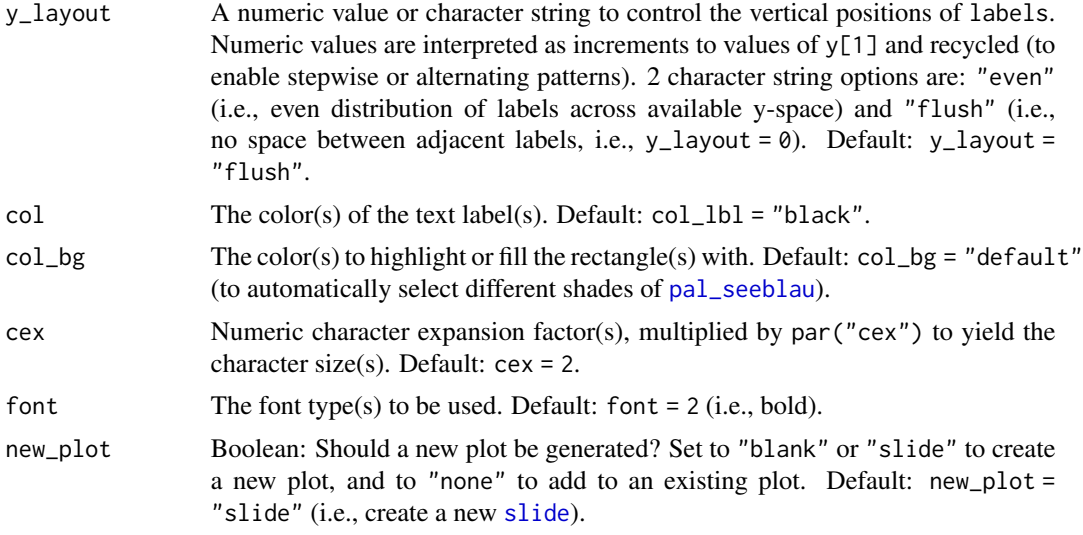

#### Details

Text formatting parameters (like col, col\_bg, cex, font) are recycled to match length(labels). heading uses the base graphics system graphics::.

#### See Also

[slide](#page-42-1) and [xbox](#page-50-1) to create simple plots (without text).

```
heading(labels = c("This is a headline", "containing two lines.")# Note the warning:
heading(labels = c("Headlines", "with 3 or more lines",
                  "should not be arranged", "in such a step-wise fashion."))
# Avoiding the warning:
heading(labels = c("Headlines with", "3 or more lines should",
                    "not be arranged", "in a step-wise fashion."))
# Using non-default colors:
heading(labels = c("Ene,", "mene, miste,", "es rappelt", "in der Kiste."),
      cex = 1.6, col = "white", col_bg = usecol(c(Pinky, Seegruen, Bordeaux, Karpfenblau)))
# Using x_layout and y_layout:
heading(labels = c("Ene,", "mene, miste,", "es rappelt", "in der Kiste."),
        {\rm cex} = 1.6, {\rm col} = "white", {\rm col\_bg} = {\rm usecol(pal\_pinky[2:5]},x = NA, y = .6, x<sup>l</sup>ayout = "right", y<sup>l</sup>ayout = "flush")
#' @family text functions
```
<span id="page-10-1"></span><span id="page-10-0"></span>

Karpfenblau provides the preferred color of [pal\\_karpfenblau](#page-16-1) (as an atomic HEX character value) and is defined as [pal\\_karpfenblau\[](#page-16-1)[4]].

#### Usage

Karpfenblau

### Format

An object of class character of length 1.

### Details

See [https://www.uni-konstanz.de/en/university/news-and-media/create-online-and-p](https://www.uni-konstanz.de/en/university/news-and-media/create-online-and-print-media/corporate-design/)rint-media/ [corporate-design/](https://www.uni-konstanz.de/en/university/news-and-media/create-online-and-print-media/corporate-design/) for details.

#### See Also

[pal\\_karpfenblau](#page-16-1) for the corresponding color palette; [pal\\_unikn\\_pref](#page-28-1) for a uni.kn color palette with all preferred colors; [pal\\_unikn](#page-23-1) for the default uni.kn color palette; [seecol](#page-35-1) for viewing and comparing color palettes; [usecol](#page-48-1) for using color palettes.

Other preferred colors: [Bordeaux](#page-3-1), [Grau](#page-6-2), [Peach](#page-30-1), [Petrol](#page-30-2), [Pinky](#page-31-1), [Seeblau](#page-34-1), [Seegruen](#page-37-1), [Signal](#page-39-1)

#### Examples

Karpfenblau # HEX character "#3E5496" (as value) all.equal(Karpfenblau, pal\_karpfenblau[[4]]) # TRUE (same HEX values)

seecol(Karpfenblau) # view color and details

<span id="page-10-2"></span>mark *Plot marked (or highlighted) text elements*

### Description

mark plots 1 or more text strings (provided as a character vector labels) to an (existing or new) plot and places a colored box behind each label to mark it (i.e., highlight or make it stand out from the background).

### Usage

```
mark(
  labels,
  x = 0,
  y = 0.55,
  x_layout = NA,
  y_layout = "even",
  col = "black",
  col_bg = Seeblau,
  cex = 2,
  font = 2,
  new_plot = "none"
\mathcal{L}
```
## Arguments

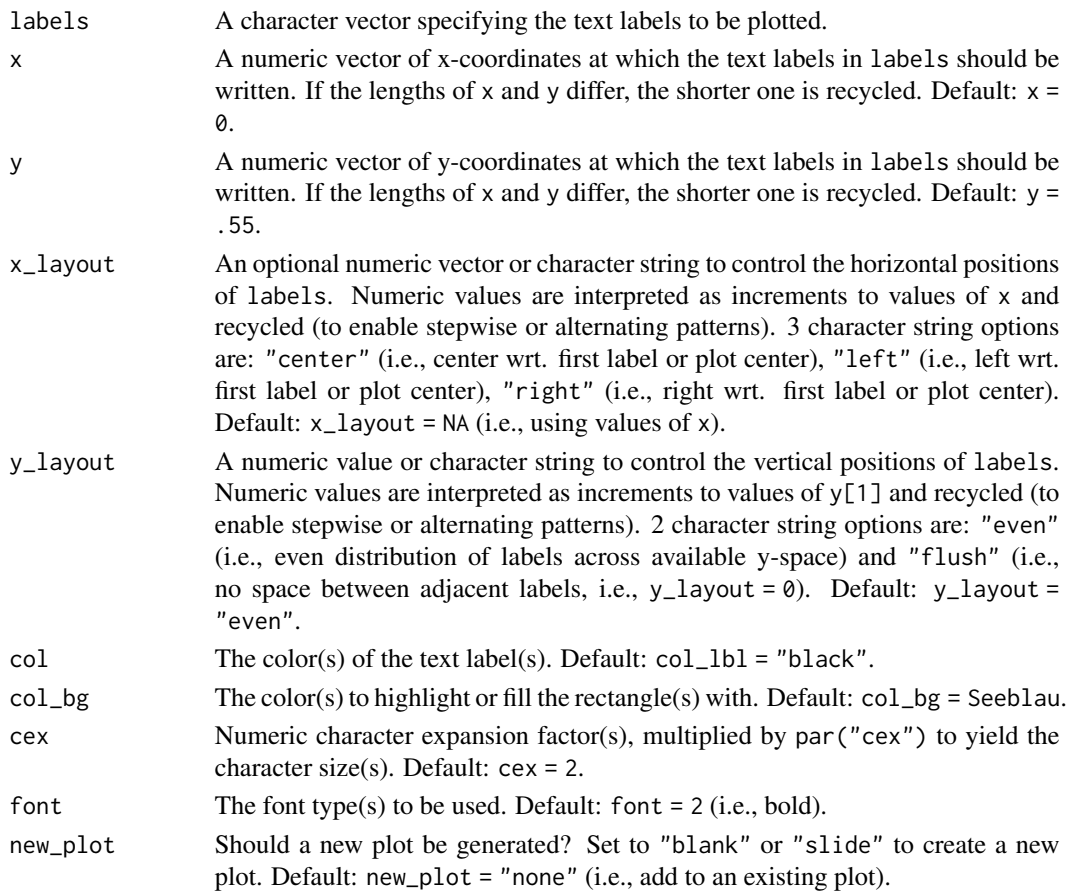

### Details

The positions of the text elements in labels can be specified by providing their coordinates (as x and y arguments) or by providing an initial position and an y\_layout (see below).

#### <span id="page-12-0"></span>newpal and the set of the set of the set of the set of the set of the set of the set of the set of the set of the set of the set of the set of the set of the set of the set of the set of the set of the set of the set of th

Text formatting parameters (like col, col\_bg, cex, font) are recycled to match length(labels). mark uses the base graphics system graphics::.

#### See Also

[slide](#page-42-1) and [xbox](#page-50-1) to create simple plots (without text).

Other text functions: [post\(](#page-32-1)), [uline\(](#page-45-1)), [url\\_unikn\(](#page-47-1))

#### Examples

```
# Basics:
mark(labels = "This is a test.", new_plot = "blank") # create a new blank plot
mark(labels = "More testing here...", y = .45, col_bg = pal_pinky[[2]]) # add to plot
# Example:
# (a) Mark text on an existing plot:
plot(x = 0, y = 0, type = "n", xlim = c(0, 1), ylim = c(0, 1), xlab = "", ylab = "")
mark(x = 0, y = .8, labels = "Mark (on an existing plot)") # uses existing plot
# (b) Mark text on a new plot:
mark(x = 0, y = .8, labels = "Mark (and create a new plot)",
     new_plot = "slide") # starts a new plot
# (c) More text and decorations:
mark(x = 0, y = c(.60, .50),labels = c("Highlighting text is simple", "and effective"),
     cex = 1.5, col\_bg = c(pal\_seeblau[[2]], pal\_seeblau[[1]]))mark(labels = c("It is also flexible", "but to be handled with care"),
     x = .4, y = .3, y _ layout = "flush", cex = 1.2,
     col = c("white", "black"), col_by = c(pal_seeblau[[5]], "gold"))# Using x_layout and y_layout:
mark(labels = c("Ene,", "mene, miste,", "es rappelt", "in der Kiste."),
     cex = 1.4, font = 2, col = "white", col_by = Petrol,x = NA, y = .85, x<sub>-</sub>layout = "center", y<sub>-</sub>layout = "even", new<sub>-</sub>plot = "slide")
mark(labels = c("One, and", "two, and", "three and four is", "plenty and perhaps enough..."),
     cex = 1.4, font = 2, col = "white", col_by = Bordeaux,x = .5, y = .6, x layout = c(-.25, +.25), y layout = 0, new plot = "slide")
```
<span id="page-12-1"></span>newpal *Define a new color palette*

#### Description

newpal allows defining new color palettes (as data frames or vectors).

#### <span id="page-13-0"></span>Usage

 $newpal(col, names = NULL, as_df = FALSE)$ 

#### Arguments

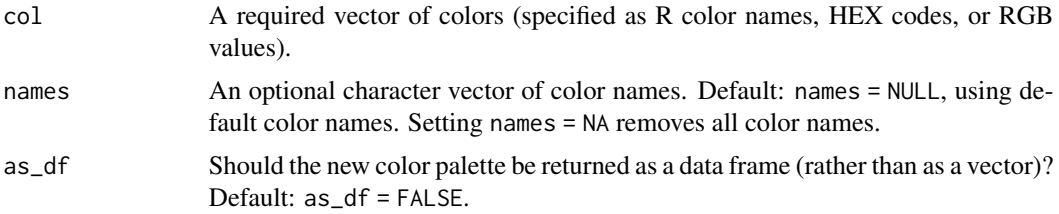

#### See Also

[seecol](#page-35-1) for viewing and comparing color palettes; [usecol](#page-48-1) for using color palettes; [simcol](#page-40-1) for finding similar colors; [grepal](#page-6-1) for finding named colors; [shades\\_of](#page-38-1) to defining shades of a given color; [ac](#page-2-1) for adjusting color transparency; [pal\\_unikn](#page-23-1) for the default uni.kn color palette.

Other color functions: [ac\(](#page-2-1)), [demopal\(](#page-4-1)), [grepal\(](#page-6-1)), [seecol\(](#page-35-1)), [shades\\_of\(](#page-38-1)), [simcol\(](#page-40-1)), [usecol\(](#page-48-1))

```
newpal(col = c("black", "white"), names = c("dark", "bright"))
# Example: 3 ways of defining a new color palette:
# (1) From R color names: -----
pal_flag_de <- newpal(col = c("black", "firebrick3", "gold"),
                     names = c("Schwarz", "Rot", "Gold"))
seecol(pal_flag_de, main = "Colors in the flag of Germany")
# (2) From HEX values: -----
# (a) Google logo colors:
# Source: https://www.schemecolor.com/google-logo-colors.php
color_google <- c("#4285f4", "#34a853", "#fbbc05", "#ea4335")
names_google <- c("blueberry", "sea green", "selective yellow", "cinnabar")
pal_google <- newpal(color_google, names_google)
seecol(pal_google, main = "Colors of the Google logo", col_brd = "white", lwd_brd = 10)
# (b) German flag (revised):
# Based on a different source at
# <https://www.schemecolor.com/germany-flag-colors.php>:
pal_flag_de_2 <- newpal(col = c("#000000", "#dd0000", "#ffce00"),
                        names = c("black", "red", "gold")
                        )
seecol(pal_flag_de_2, main = "Colors of the German flag (www.schemecolor.com)")
# (c) MPG colors:
```

```
pal_mpg <- newpal(col = c("#007367", "white", "#D0D3D4"),
                 names = c("mpg green", "white", "mpg grey")
                 \lambdaseecol(pal_mpg, main = "Colors of the Max Planck Society")
# (3) From RGB values: -----
# A barrier-free color palette
# Source: Okabe & Ito (2002): Color Universal Design (CUD):
# Fig. 16 of <https://jfly.uni-koeln.de/color/>:
# (a) Vector of colors (as RGB values):
o_i_colors <- c(rgb( 0, 0, 0, maxColorValue = 255), # black
               rgb(230, 159, \theta, maxColorValue = 255), # orange
               rgb( 86, 180, 233, maxColorValue = 255), # skyblue
               rgb( 0, 158, 115, maxColorValue = 255), # green
               rgb(240, 228, 66, maxColorValue = 255), # yellow
               rgb( 0, 114, 178, maxColorValue = 255), # blue
               rgb(213, 94, 0, maxColorValue = 255), # vermillion
               rgb(204, 121, 167, maxColorValue = 255) # purple
)
# (b) Vector of color names:
o_i_names <- c("black", "orange", "skyblue", "green", "yellow", "blue", "vermillion", "purple")
# (c) Use newpal() to combine colors and names:
pal_okabe_ito <- newpal(col = o_i_colors,
                       names = o_i_names)seecol(pal_okabe_ito,
      main = "Color-blind friendly color scale (Okabe & Ito, 2002)")
# (+) Compare custom color palettes: -----
my_pals <- list(pal_flag_de, pal_flag_de_2, pal_google, pal_mpg, pal_okabe_ito)
seecol(my_pals, col_brd = "white", lwd_brd = 5,
      main = "Comparing custom color palettes")
```
<span id="page-14-1"></span>pal\_bordeaux *uni.kn color palette bordeaux*

#### **Description**

pal\_bordeaux provides an additional uni.kn color palette as a data frame containing 5 colors (shades of [Bordeaux](#page-3-1)).

#### Usage

pal\_bordeaux

### <span id="page-15-0"></span>Format

An object of class data. frame with 1 rows and 5 columns.

#### Details

See [https://www.uni-konstanz.de/en/university/news-and-media/create-online-and-p](https://www.uni-konstanz.de/en/university/news-and-media/create-online-and-print-media/corporate-design/)rint-media/ [corporate-design/](https://www.uni-konstanz.de/en/university/news-and-media/create-online-and-print-media/corporate-design/) for details.

#### See Also

[pal\\_unikn](#page-23-1) for the unikn default color palette with all 5 colors of [pal\\_seeblau](#page-20-1); [pal\\_peach](#page-17-1) and [pal\\_pinky](#page-19-1) for alternative redish uni.kn color palettes; [pal\\_unikn\\_pref](#page-28-1) for a uni.kn color palette with all preferred colors; [seecol](#page-35-1) for viewing and comparing color palettes; [usecol](#page-48-1) for using color palettes.

```
Other color palettes: pal_grau, pal_karpfenblau, pal_peach, pal_petrol, pal_pinky, pal_seeblau,
pal_seegruen, pal_signal, pal_unikn_dark, pal_unikn_light, pal_unikn_pair, pal_unikn_ppt,
pal_unikn_pref, pal_unikn_web, pal_unikn
```
### Examples

```
pal_bordeaux
dim(pal_bordeaux) # 1 5
pal_bordeaux[4] # preferred (named) color "bordeaux4"
pal_bordeaux[[4]] # preferred color "bordeaux4" OR "#8E2043"
# Plotting palette:
seecol(pal_bordeaux)
```
<span id="page-15-1"></span>pal\_grau *uni.kn color palette grau*

#### Description

pal\_grau provides an additional uni.kn color palette as a data frame containing 5 colors (shades of [Grau](#page-6-2) or grey).

#### Usage

pal\_grau

#### Format

An object of class data. frame with 1 rows and 5 columns.

#### Details

See [https://www.uni-konstanz.de/en/university/news-and-media/create-online-and-p](https://www.uni-konstanz.de/en/university/news-and-media/create-online-and-print-media/corporate-design/)rint-media/ [corporate-design/](https://www.uni-konstanz.de/en/university/news-and-media/create-online-and-print-media/corporate-design/) for details.

#### <span id="page-16-0"></span>pal\_karpfenblau 17

#### See Also

[pal\\_unikn](#page-23-1) for the unikn default color palette with all 5 colors of [pal\\_seeblau](#page-20-1); [pal\\_unikn\\_pref](#page-28-1) for a uni.kn color palette with all preferred colors; [seecol](#page-35-1) for viewing and comparing color palettes; [usecol](#page-48-1) for using color palettes.

Other color palettes: [pal\\_bordeaux](#page-14-1), [pal\\_karpfenblau](#page-16-1), [pal\\_peach](#page-17-1), [pal\\_petrol](#page-18-1), [pal\\_pinky](#page-19-1), [pal\\_seeblau](#page-20-1), [pal\\_seegruen](#page-21-1), [pal\\_signal](#page-22-1), [pal\\_unikn\\_dark](#page-24-1), [pal\\_unikn\\_light](#page-25-1), [pal\\_unikn\\_pair](#page-26-1), [pal\\_unikn\\_ppt](#page-27-1), [pal\\_unikn\\_pref](#page-28-1), [pal\\_unikn\\_web](#page-29-1), [pal\\_unikn](#page-23-1)

#### Examples

```
pal_grau
dim(pal_grau) # 1 5
pal_grau[3] # preferred (named) color "grau3"
pal_grau[[3]] # preferred color "grau3" OR "#9AA0A7"
# Plotting palette:
seecol(pal_grau)
```
<span id="page-16-1"></span>pal\_karpfenblau *uni.kn color palette karpfenblau*

#### **Description**

pal\_karpfenblau provides an additional uni.kn color palette as a data frame containing 5 colors (shades of [Karpfenblau](#page-10-1) or blue carp).

#### Usage

pal\_karpfenblau

#### Format

An object of class data. frame with 1 rows and 5 columns.

#### Details

See [https://www.uni-konstanz.de/en/university/news-and-media/create-online-and-p](https://www.uni-konstanz.de/en/university/news-and-media/create-online-and-print-media/corporate-design/)rint-media/ [corporate-design/](https://www.uni-konstanz.de/en/university/news-and-media/create-online-and-print-media/corporate-design/) for details.

#### See Also

[pal\\_unikn](#page-23-1) for the unikn default color palette with all 5 colors of [pal\\_seeblau](#page-20-1); [pal\\_seeblau](#page-20-1) for the default seeblau uni.kn color palette; [pal\\_unikn\\_pref](#page-28-1) for a uni.kn color palette with all preferred colors; [seecol](#page-35-1) for viewing and comparing color palettes; [usecol](#page-48-1) for using color palettes.

Other color palettes: [pal\\_bordeaux](#page-14-1), [pal\\_grau](#page-15-1), [pal\\_peach](#page-17-1), [pal\\_petrol](#page-18-1), [pal\\_pinky](#page-19-1), [pal\\_seeblau](#page-20-1), [pal\\_seegruen](#page-21-1), [pal\\_signal](#page-22-1), [pal\\_unikn\\_dark](#page-24-1), [pal\\_unikn\\_light](#page-25-1), [pal\\_unikn\\_pair](#page-26-1), [pal\\_unikn\\_ppt](#page-27-1), [pal\\_unikn\\_pref](#page-28-1), [pal\\_unikn\\_web](#page-29-1), [pal\\_unikn](#page-23-1)

### Examples

```
pal_karpfenblau
dim(pal_karpfenblau) # 1 5
pal_karpfenblau[4] # preferred (named) color "karpfenblau4"
pal_karpfenblau[[4]] # preferred color "karpfenblau4" OR "#3E5496"
# Plotting palette:
seecol(pal_karpfenblau)
```
<span id="page-17-1"></span>

pal\_peach *uni.kn color palette peach*

### Description

pal\_peach provides an additional uni.kn color palette as a data frame containing 5 colors (shades of [Peach](#page-30-1)).

### Usage

pal\_peach

### Format

An object of class data. frame with 1 rows and 5 columns.

#### Details

See [https://www.uni-konstanz.de/en/university/news-and-media/create-online-and-p](https://www.uni-konstanz.de/en/university/news-and-media/create-online-and-print-media/corporate-design/)rint-media/ [corporate-design/](https://www.uni-konstanz.de/en/university/news-and-media/create-online-and-print-media/corporate-design/) for details.

### See Also

[pal\\_unikn](#page-23-1) for the unikn default color palette with all 5 colors of [pal\\_seeblau](#page-20-1); [pal\\_pinky](#page-19-1) and [pal\\_bordeaux](#page-14-1) for alternative redish uni.kn color palettes; [pal\\_unikn\\_pref](#page-28-1) for a uni.kn color palette with all preferred colors; [seecol](#page-35-1) for viewing and comparing color palettes; [usecol](#page-48-1) for using color palettes.

Other color palettes: [pal\\_bordeaux](#page-14-1), [pal\\_grau](#page-15-1), [pal\\_karpfenblau](#page-16-1), [pal\\_petrol](#page-18-1), [pal\\_pinky](#page-19-1), [pal\\_seeblau](#page-20-1), [pal\\_seegruen](#page-21-1), [pal\\_signal](#page-22-1), [pal\\_unikn\\_dark](#page-24-1), [pal\\_unikn\\_light](#page-25-1), [pal\\_unikn\\_pair](#page-26-1), [pal\\_unikn\\_ppt](#page-27-1), [pal\\_unikn\\_pref](#page-28-1), [pal\\_unikn\\_web](#page-29-1), [pal\\_unikn](#page-23-1)

```
pal_peach
dim(pal_peach) # 1 5
pal_peach[4] # preferred (named) color "peach4"
pal_peach[[4]] # preferred color "peach4" OR "#FEA090"
```
<span id="page-17-0"></span>

#### <span id="page-18-0"></span>pal\_petrol to the control of the control of the control of the control of the control of the control of the control of the control of the control of the control of the control of the control of the control of the control o

```
# Plotting palette:
seecol(pal_peach)
```
<span id="page-18-1"></span>pal\_petrol *uni.kn color palette petrol*

### Description

pal\_petrol provides an additional uni.kn color palette as a data frame containing 5 colors (shades of [Petrol](#page-30-2) or grue).

#### Usage

pal\_petrol

#### Format

An object of class data. frame with 1 rows and 5 columns.

### Details

See [https://www.uni-konstanz.de/en/university/news-and-media/create-online-and-p](https://www.uni-konstanz.de/en/university/news-and-media/create-online-and-print-media/corporate-design/)rint-media/ [corporate-design/](https://www.uni-konstanz.de/en/university/news-and-media/create-online-and-print-media/corporate-design/) for details, and [https://en.wikipedia.org/wiki/New\\_riddle\\_of\\_induction](https://en.wikipedia.org/wiki/New_riddle_of_induction) for the portmanteau "grue".

### See Also

[pal\\_unikn](#page-23-1) for the unikn default color palette with all 5 colors of [pal\\_seeblau](#page-20-1); [pal\\_seegruen](#page-21-1) for an alternative green/grue uni.kn color palette; [pal\\_unikn\\_pref](#page-28-1) for a uni.kn color palette with all preferred colors; [seecol](#page-35-1) for viewing and comparing color palettes; [usecol](#page-48-1) for using color palettes.

Other color palettes: [pal\\_bordeaux](#page-14-1), [pal\\_grau](#page-15-1), [pal\\_karpfenblau](#page-16-1), [pal\\_peach](#page-17-1), [pal\\_pinky](#page-19-1), [pal\\_seeblau](#page-20-1), [pal\\_seegruen](#page-21-1), [pal\\_signal](#page-22-1), [pal\\_unikn\\_dark](#page-24-1), [pal\\_unikn\\_light](#page-25-1), [pal\\_unikn\\_pair](#page-26-1), [pal\\_unikn\\_ppt](#page-27-1), [pal\\_unikn\\_pref](#page-28-1), [pal\\_unikn\\_web](#page-29-1), [pal\\_unikn](#page-23-1)

```
pal_petrol
dim(pal_petrol) # 1 5
pal_petrol[4] # preferred (named) color "petrol4"
pal_petrol[[4]] # preferred color "petrol4" OR "#077187"
# Plotting palette:
seecol(pal_petrol)
```
<span id="page-19-1"></span><span id="page-19-0"></span>

pal\_pinky provides an additional uni.kn color palette as a data frame containing 5 colors (shades of [Pinky](#page-31-1) or pink).

#### Usage

pal\_pinky

## Format

An object of class data. frame with 1 rows and 5 columns.

#### Details

See [https://www.uni-konstanz.de/en/university/news-and-media/create-online-and-p](https://www.uni-konstanz.de/en/university/news-and-media/create-online-and-print-media/corporate-design/)rint-media/ [corporate-design/](https://www.uni-konstanz.de/en/university/news-and-media/create-online-and-print-media/corporate-design/) for details.

### See Also

[pal\\_unikn](#page-23-1) for the unikn default color palette with all 5 colors of [pal\\_seeblau](#page-20-1); [pal\\_peach](#page-17-1) and [pal\\_bordeaux](#page-14-1) for alternative redish uni.kn color palettes; [pal\\_unikn\\_pref](#page-28-1) for a uni.kn color palette with all preferred colors; [seecol](#page-35-1) for viewing and comparing color palettes; [usecol](#page-48-1) for using color palettes.

Other color palettes: [pal\\_bordeaux](#page-14-1), [pal\\_grau](#page-15-1), [pal\\_karpfenblau](#page-16-1), [pal\\_peach](#page-17-1), [pal\\_petrol](#page-18-1), [pal\\_seeblau](#page-20-1), [pal\\_seegruen](#page-21-1), [pal\\_signal](#page-22-1), [pal\\_unikn\\_dark](#page-24-1), [pal\\_unikn\\_light](#page-25-1), [pal\\_unikn\\_pair](#page-26-1), [pal\\_unikn\\_ppt](#page-27-1), [pal\\_unikn\\_pref](#page-28-1), [pal\\_unikn\\_web](#page-29-1), [pal\\_unikn](#page-23-1)

### Examples

```
pal_pinky
dim(pal_pinky) # 1 5
pal_pinky[4] # preferred (named) color "pinky4"
pal_pinky[[4]] # preferred color "pinky4" OR "#E0607E"
```
# Plotting palette: seecol(pal\_pinky)

<span id="page-20-1"></span><span id="page-20-0"></span>

pal\_seeblau provides an additional uni.kn color palette as a data frame containing 5 colors (shades of [Seeblau](#page-34-1)).

#### Usage

pal\_seeblau

#### Format

An object of class data. frame with 1 rows and 5 columns.

### Details

See [https://www.uni-konstanz.de/en/university/news-and-media/create-online-and-p](https://www.uni-konstanz.de/en/university/news-and-media/create-online-and-print-media/corporate-design/)rint-media/ [corporate-design/](https://www.uni-konstanz.de/en/university/news-and-media/create-online-and-print-media/corporate-design/) for details.

#### See Also

[pal\\_unikn](#page-23-1) for the unikn default color palette with all 5 colors of [pal\\_seeblau](#page-20-1); [pal\\_karpfenblau](#page-16-1) for an alternative blue uni.kn color palette; [pal\\_unikn\\_pref](#page-28-1) for a uni.kn color palette with all preferred colors; [seecol](#page-35-1) for viewing and comparing color palettes; [usecol](#page-48-1) for using color palettes.

Other color palettes: [pal\\_bordeaux](#page-14-1), [pal\\_grau](#page-15-1), [pal\\_karpfenblau](#page-16-1), [pal\\_peach](#page-17-1), [pal\\_petrol](#page-18-1), [pal\\_pinky](#page-19-1), [pal\\_seegruen](#page-21-1), [pal\\_signal](#page-22-1), [pal\\_unikn\\_dark](#page-24-1), [pal\\_unikn\\_light](#page-25-1), [pal\\_unikn\\_pair](#page-26-1), [pal\\_unikn\\_ppt](#page-27-1), [pal\\_unikn\\_pref](#page-28-1), [pal\\_unikn\\_web](#page-29-1), [pal\\_unikn](#page-23-1)

```
pal_seeblau
dim(pal_seeblau) # 1 5
# Preferred color:
pal_seeblau[3] # preferred (named) color "seeblau3" (as df)
pal_seeblau[[3]] # preferred color value "#59C7EB"
# Access by position:
pal_seeblau[3] # named color "seeblau3" (as df)
pal_seeblau[[3]] # color value "#59C7EB"
# Access by name:
pal_unikn["seeblau3"] # color "seeblau3" (as df)
pal_unikn[["seeblau3"]] # color value "#59C7EB"
# Plotting palette:
seecol(pal_seeblau)
```
<span id="page-21-1"></span><span id="page-21-0"></span>pal\_seegruen *uni.kn color palette seegruen*

#### Description

pal\_seegruen provides an additional uni.kn color palette as a data frame containing 5 colors (shades of [Seegruen](#page-37-1)).

#### Usage

pal\_seegruen

#### Format

An object of class data. frame with 1 rows and 5 columns.

#### Details

See [https://www.uni-konstanz.de/en/university/news-and-media/create-online-and-p](https://www.uni-konstanz.de/en/university/news-and-media/create-online-and-print-media/corporate-design/)rint-media/ [corporate-design/](https://www.uni-konstanz.de/en/university/news-and-media/create-online-and-print-media/corporate-design/) for details.

### See Also

[pal\\_unikn](#page-23-1) for the unikn default color palette with all 5 colors of [pal\\_seeblau](#page-20-1); [pal\\_petrol](#page-18-1) for an alternative green uni.kn color palette; [pal\\_unikn\\_pref](#page-28-1) for a uni.kn color palette with all preferred colors; [seecol](#page-35-1) for viewing and comparing color palettes; [usecol](#page-48-1) for using color palettes.

Other color palettes: [pal\\_bordeaux](#page-14-1), [pal\\_grau](#page-15-1), [pal\\_karpfenblau](#page-16-1), [pal\\_peach](#page-17-1), [pal\\_petrol](#page-18-1), [pal\\_pinky](#page-19-1), [pal\\_seeblau](#page-20-1), [pal\\_signal](#page-22-1), [pal\\_unikn\\_dark](#page-24-1), [pal\\_unikn\\_light](#page-25-1), [pal\\_unikn\\_pair](#page-26-1), [pal\\_unikn\\_ppt](#page-27-1), [pal\\_unikn\\_pref](#page-28-1), [pal\\_unikn\\_web](#page-29-1), [pal\\_unikn](#page-23-1)

#### Examples

```
pal_seegruen
dim(pal_seegruen) # 1 5
pal_seegruen[4] # preferred (named) color "seegruen4"
pal_seegruen[[4]] # preferred color "seegruen4" OR "#0A9086"
# Plotting palette:
```
seecol(pal\_seegruen)

<span id="page-22-1"></span><span id="page-22-0"></span>

pal\_signal provides an additional uni.kn color palette as a data frame containing 3 colors (Ampel or traffic signal colors).

#### Usage

pal\_signal

### Format

An object of class data. frame with 1 rows and 3 columns.

### Details

The colors are arranged as in a traffic light ("Ampel"):

- 1. top: red or "bad"
- 2. mid: yellow or "alert"
- 3. bot: green or "good"

See [https://www.uni-konstanz.de/en/university/news-and-media/create-online-and-p](https://www.uni-konstanz.de/en/university/news-and-media/create-online-and-print-media/corporate-design/)rint-media/ [corporate-design/](https://www.uni-konstanz.de/en/university/news-and-media/create-online-and-print-media/corporate-design/) for details.

#### See Also

[pal\\_unikn](#page-23-1) for the unikn default color palette with all 5 colors of [pal\\_seeblau](#page-20-1); [pal\\_unikn\\_pref](#page-28-1) for a uni.kn color palette with all preferred colors; [seecol](#page-35-1) for viewing and comparing color palettes; [usecol](#page-48-1) for using color palettes.

Other color palettes: [pal\\_bordeaux](#page-14-1), [pal\\_grau](#page-15-1), [pal\\_karpfenblau](#page-16-1), [pal\\_peach](#page-17-1), [pal\\_petrol](#page-18-1), [pal\\_pinky](#page-19-1), [pal\\_seeblau](#page-20-1), [pal\\_seegruen](#page-21-1), [pal\\_unikn\\_dark](#page-24-1), [pal\\_unikn\\_light](#page-25-1), [pal\\_unikn\\_pair](#page-26-1), [pal\\_unikn\\_ppt](#page-27-1), [pal\\_unikn\\_pref](#page-28-1), [pal\\_unikn\\_web](#page-29-1), [pal\\_unikn](#page-23-1)

```
pal_signal
dim(pal_signal) # 1 3
pal_signal[2] # (named) color "signal2"
pal_signal[[2]] # color "signal2" OR "#EFDC60"
# Plotting palette:
seecol(pal_signal)
```
pal\_unikn combines the 5 shades of blue colors from color palette [pal\\_seeblau](#page-20-1) with the 6 nonblue colors of [pal\\_unikn\\_web](#page-29-1) to a divergent palette of 11 colors.

#### Usage

pal\_unikn

#### Format

An object of class data.frame with 1 rows and 11 columns.

#### Details

Adding seeblau5 (i.e., pal\_seeblau[1]) to the default color palette [pal\\_unikn](#page-23-1) also puts white at the central (middle) position of a color palette with 11 values:

pal\_unikn[[6]] is white or "#FFFFFF".

A divergent palette is useful for creating color gradients.

See [https://www.uni-konstanz.de/en/university/news-and-media/create-online-and-p](https://www.uni-konstanz.de/en/university/news-and-media/create-online-and-print-media/corporate-design/)rint-media/ [corporate-design/](https://www.uni-konstanz.de/en/university/news-and-media/create-online-and-print-media/corporate-design/) for details.

#### See Also

[pal\\_unikn](#page-23-1) for the default uni.kn color palette; [pal\\_seeblau](#page-20-1) for the uni.kn seeblau color palette; [seecol](#page-35-1) for viewing and comparing color palettes; [usecol](#page-48-1) for using color palettes.

Other color palettes: [pal\\_bordeaux](#page-14-1), [pal\\_grau](#page-15-1), [pal\\_karpfenblau](#page-16-1), [pal\\_peach](#page-17-1), [pal\\_petrol](#page-18-1), [pal\\_pinky](#page-19-1), [pal\\_seeblau](#page-20-1), [pal\\_seegruen](#page-21-1), [pal\\_signal](#page-22-1), [pal\\_unikn\\_dark](#page-24-1), [pal\\_unikn\\_light](#page-25-1), [pal\\_unikn\\_pair](#page-26-1), [pal\\_unikn\\_ppt](#page-27-1), [pal\\_unikn\\_pref](#page-28-1), [pal\\_unikn\\_web](#page-29-1)

```
pal_unikn
dim(pal_unikn) # 1 11
# Access by position:
pal_unikn[1] # new color "seeblau5" (as df)
pal_unikn[[1]] # new color value "#008ECE"
# Access by name:
pal_unikn["seeblau5"] # new color "seeblau5" (as df)
pal_unikn[["seeblau5"]] # new color value "#008ECE"
```
#### <span id="page-24-0"></span>pal\_unikn\_dark 25

```
seecol(pal_unikn)
demopal(pal_unikn, type = "curve", main = "Default colors of Konstanz University")
# Note:
pal_unikn[6] # "white" or "#FFFFFF" as central of 11 colors
```
<span id="page-24-1"></span>pal\_unikn\_dark *uni.kn color palette of dark colors (10 colors)*

### **Description**

pal\_unikn\_dark provides an additional uni.kn color palette that collects 2 dark colors of 5 color palettes as a data frame containing 10 colors (in 5 pairs).

#### Usage

pal\_unikn\_dark

#### Format

An object of class data.frame with 1 rows and 10 columns.

#### Details

See [https://www.uni-konstanz.de/en/university/news-and-media/create-online-and-p](https://www.uni-konstanz.de/en/university/news-and-media/create-online-and-print-media/corporate-design/)rint-media/ [corporate-design/](https://www.uni-konstanz.de/en/university/news-and-media/create-online-and-print-media/corporate-design/) for details.

### See Also

[pal\\_unikn\\_light](#page-25-1) for a lighter uni.kn color palette; [pal\\_unikn\\_pair](#page-26-1) for a pairwise uni.kn color palette; [pal\\_unikn](#page-23-1) for the default uni.kn color palette; [seecol](#page-35-1) for viewing and comparing color palettes; [usecol](#page-48-1) for using color palettes.

Other color palettes: [pal\\_bordeaux](#page-14-1), [pal\\_grau](#page-15-1), [pal\\_karpfenblau](#page-16-1), [pal\\_peach](#page-17-1), [pal\\_petrol](#page-18-1), [pal\\_pinky](#page-19-1), [pal\\_seeblau](#page-20-1), [pal\\_seegruen](#page-21-1), [pal\\_signal](#page-22-1), [pal\\_unikn\\_light](#page-25-1), [pal\\_unikn\\_pair](#page-26-1), [pal\\_unikn\\_ppt](#page-27-1), [pal\\_unikn\\_pref](#page-28-1), [pal\\_unikn\\_web](#page-29-1), [pal\\_unikn](#page-23-1)

```
pal_unikn_dark
dim(pal_unikn_dark) # 1 8
pal_unikn_dark[1] # color "karpfenblau5" by position
pal_unikn_dark[[1]] # color value by position: #324376"
pal_unikn_dark["karpfenblau5"] # color value by name
# Viewing/using color palette:
seecol(pal_unikn_dark)
demopal(pal_unikn_dark, type = "points", main = "Dark colors of Konstanz University")
```
<span id="page-25-1"></span><span id="page-25-0"></span>

pal\_unikn\_light provides an additional uni.kn color palette that collects 2 light colors of 5 color palettes as a data frame containing 10 colors (in 5 pairs).

#### Usage

pal\_unikn\_light

#### Format

An object of class data. frame with 1 rows and 10 columns.

#### Details

See [https://www.uni-konstanz.de/en/university/news-and-media/create-online-and-p](https://www.uni-konstanz.de/en/university/news-and-media/create-online-and-print-media/corporate-design/)rint-media/ [corporate-design/](https://www.uni-konstanz.de/en/university/news-and-media/create-online-and-print-media/corporate-design/) for details.

#### See Also

[pal\\_unikn\\_dark](#page-24-1) for a darker uni.kn color palette; [pal\\_unikn\\_pair](#page-26-1) for a pairwise uni.kn color palette; [pal\\_unikn](#page-23-1) for the default uni.kn color palette; [seecol](#page-35-1) for viewing and comparing color palettes; [usecol](#page-48-1) for using color palettes.

Other color palettes: [pal\\_bordeaux](#page-14-1), [pal\\_grau](#page-15-1), [pal\\_karpfenblau](#page-16-1), [pal\\_peach](#page-17-1), [pal\\_petrol](#page-18-1), [pal\\_pinky](#page-19-1), [pal\\_seeblau](#page-20-1), [pal\\_seegruen](#page-21-1), [pal\\_signal](#page-22-1), [pal\\_unikn\\_dark](#page-24-1), [pal\\_unikn\\_pair](#page-26-1), [pal\\_unikn\\_ppt](#page-27-1), [pal\\_unikn\\_pref](#page-28-1), [pal\\_unikn\\_web](#page-29-1), [pal\\_unikn](#page-23-1)

```
pal_unikn_light
dim(pal_unikn_light) # 1 10
# Access by position:
pal_unikn_light[1] # color "seeblau3" (as df)
pal_unikn_light[[1]] # color value "#59C7EB"
# Access by name:
pal_unikn_light["seeblau3"] # color "seeblau3" (as df)
pal_unikn_light[["seeblau3"]] # color value "#59C7EB"
# Viewing/using color palette:
seecol(pal_unikn_light)
demopal(pal_unikn_light, type = "bar", main = "Light colors of Konstanz University")
```
<span id="page-26-1"></span><span id="page-26-0"></span>

pal\_unikn\_pair provides an additional uni.kn color palette that collects 16 paired colors of 8 color palettes as a data frame containing 16 colors (in 8 pairs).

### Usage

pal\_unikn\_pair

### Format

An object of class data.frame with 1 rows and 16 columns.

#### Details

See [https://www.uni-konstanz.de/en/university/news-and-media/create-online-and-p](https://www.uni-konstanz.de/en/university/news-and-media/create-online-and-print-media/corporate-design/)rint-media/ [corporate-design/](https://www.uni-konstanz.de/en/university/news-and-media/create-online-and-print-media/corporate-design/) for details.

#### See Also

[pal\\_unikn\\_light](#page-25-1) for a lighter uni.kn color palette; [pal\\_unikn\\_dark](#page-24-1) for a darker uni.kn color palette; [pal\\_unikn](#page-23-1) for the default uni.kn color palette; [seecol](#page-35-1) for viewing and comparing color palettes; [usecol](#page-48-1) for using color palettes.

Other color palettes: [pal\\_bordeaux](#page-14-1), [pal\\_grau](#page-15-1), [pal\\_karpfenblau](#page-16-1), [pal\\_peach](#page-17-1), [pal\\_petrol](#page-18-1), [pal\\_pinky](#page-19-1), [pal\\_seeblau](#page-20-1), [pal\\_seegruen](#page-21-1), [pal\\_signal](#page-22-1), [pal\\_unikn\\_dark](#page-24-1), [pal\\_unikn\\_light](#page-25-1), [pal\\_unikn\\_ppt](#page-27-1), [pal\\_unikn\\_pref](#page-28-1), [pal\\_unikn\\_web](#page-29-1), [pal\\_unikn](#page-23-1)

```
pal_unikn_pair
dim(pal_unikn_pair) # 1 16
pal_unikn_pair[1] # color "karpfenblau4" by position
pal_unikn_pair[[1]] # color value by position: #3E5496"
pal_unikn_pair["karpfenblau4"] # color value by name
# Viewing/using color palette:
seecol(pal_unikn_pair)
demopal(pal_unikn_pair, type = "polygon", main = "A pair-wise color palette")
```
<span id="page-27-1"></span><span id="page-27-0"></span>

pal\_unikn\_ppt provides an alternative uni.kn color palette as a data frame containing 10 colors.

#### Usage

pal\_unikn\_ppt

### Format

An object of class data.frame with 1 rows and 10 columns.

#### Details

This is a secondary (ppt) variant with more muted colors.

See [pal\\_unikn](#page-23-1) for the primary/default (web/sRGB) scale and [https://www.uni-konstanz.de/](https://www.uni-konstanz.de/en/university/news-and-media/create-online-and-print-media/corporate-design/) [en/university/news-and-media/create-online-and-print-media/corporate-design/](https://www.uni-konstanz.de/en/university/news-and-media/create-online-and-print-media/corporate-design/) for details.

### See Also

[pal\\_unikn](#page-23-1) for the unikn default color palette with all 5 colors of [pal\\_seeblau](#page-20-1); [pal\\_unikn\\_pref](#page-28-1) for a uni.kn color palette with all preferred colors; [seecol](#page-35-1) for viewing and comparing color palettes; [usecol](#page-48-1) for using color palettes.

Other color palettes: [pal\\_bordeaux](#page-14-1), [pal\\_grau](#page-15-1), [pal\\_karpfenblau](#page-16-1), [pal\\_peach](#page-17-1), [pal\\_petrol](#page-18-1), [pal\\_pinky](#page-19-1), [pal\\_seeblau](#page-20-1), [pal\\_seegruen](#page-21-1), [pal\\_signal](#page-22-1), [pal\\_unikn\\_dark](#page-24-1), [pal\\_unikn\\_light](#page-25-1), [pal\\_unikn\\_pair](#page-26-1), [pal\\_unikn\\_pref](#page-28-1), [pal\\_unikn\\_web](#page-29-1), [pal\\_unikn](#page-23-1)

```
pal_unikn_ppt
dim(pal_unikn_ppt) # 1 10
# Access by position:
pal_unikn_ppt[2] # 2nd named color "seeblau3" (as df)
pal_unikn_ppt[[2]] # 2nd color value "#59B6DC"
# Access by name:
pal_unikn_ppt["seeblau3"] # color "seeblau3" (as df)
pal_unikn_ppt[["seeblau3"]] # color value "#59B6DC"
# Plotting palette:
seecol(pal_unikn_ppt)
```
<span id="page-28-1"></span><span id="page-28-0"></span>

pal\_unikn\_pref provides an additional uni.kn color palette that collects the preferred color of each palette as a data frame containing  $9$  (or  $8 + 1$ ) colors.

#### Usage

```
pal_unikn_pref
```
### Format

An object of class data.frame with 1 rows and 9 columns.

#### Details

The colors are arranged in a sequence that provides high contrasts between adjacent colors.

Note that the (alert) color [Signal](#page-39-1) is not a preferred color according to the official color definition.

See [https://www.uni-konstanz.de/en/university/news-and-media/create-online-and-p](https://www.uni-konstanz.de/en/university/news-and-media/create-online-and-print-media/corporate-design/)rint-media/ [corporate-design/](https://www.uni-konstanz.de/en/university/news-and-media/create-online-and-print-media/corporate-design/) for details.

### See Also

[pal\\_unikn](#page-23-1) for the default uni.kn color palette; [seecol](#page-35-1) for viewing and comparing color palettes; [usecol](#page-48-1) for using color palettes.

Other color palettes: [pal\\_bordeaux](#page-14-1), [pal\\_grau](#page-15-1), [pal\\_karpfenblau](#page-16-1), [pal\\_peach](#page-17-1), [pal\\_petrol](#page-18-1), [pal\\_pinky](#page-19-1), [pal\\_seeblau](#page-20-1), [pal\\_seegruen](#page-21-1), [pal\\_signal](#page-22-1), [pal\\_unikn\\_dark](#page-24-1), [pal\\_unikn\\_light](#page-25-1), [pal\\_unikn\\_pair](#page-26-1), [pal\\_unikn\\_ppt](#page-27-1), [pal\\_unikn\\_web](#page-29-1), [pal\\_unikn](#page-23-1)

```
pal_unikn_pref
dim(pal_unikn_pref) # 1 9
# Access by position:
pal_unikn_pref[1] # color Seeblau (as df)
pal_unikn_pref[[1]] # color value "#59C7EB"
# Access by name:
pal_unikn_pref["Seeblau"] # color "seeblau3" (as df)
pal_unikn_pref[["Seeblau"]] # color value "#59C7EB"
# Viewing/using color palette:
seecol(pal_unikn_pref)
demopal(pal_unikn_pref, type = "mosaic", main = "Preferred colors of Konstanz University")
```
<span id="page-29-1"></span><span id="page-29-0"></span>

pal\_unikn\_web provides the default uni.kn color palette as a data frame containing 10 colors.

#### Usage

pal\_unikn\_web

### Format

An object of class data. frame with 1 rows and 10 columns.

#### Details

This is the primary (web/sRGB) scale.

Note that [pal\\_unikn](#page-23-1) provides a divergent color palette (of 11 colors).

See [https://www.uni-konstanz.de/en/university/news-and-media/create-online-and-p](https://www.uni-konstanz.de/en/university/news-and-media/create-online-and-print-media/corporate-design/)rint-media/ [corporate-design/](https://www.uni-konstanz.de/en/university/news-and-media/create-online-and-print-media/corporate-design/) for details.

#### See Also

[pal\\_unikn](#page-23-1) for the unikn default color palette with all 5 colors of [pal\\_seeblau](#page-20-1); [pal\\_unikn\\_ppt](#page-27-1) for an alternative (ppt) version; [pal\\_unikn\\_pref](#page-28-1) for a uni.kn color palette with all preferred colors; [seecol](#page-35-1) for viewing and comparing color palettes; [usecol](#page-48-1) for using color palettes.

Other color palettes: [pal\\_bordeaux](#page-14-1), [pal\\_grau](#page-15-1), [pal\\_karpfenblau](#page-16-1), [pal\\_peach](#page-17-1), [pal\\_petrol](#page-18-1), [pal\\_pinky](#page-19-1), [pal\\_seeblau](#page-20-1), [pal\\_seegruen](#page-21-1), [pal\\_signal](#page-22-1), [pal\\_unikn\\_dark](#page-24-1), [pal\\_unikn\\_light](#page-25-1), [pal\\_unikn\\_pair](#page-26-1), [pal\\_unikn\\_ppt](#page-27-1), [pal\\_unikn\\_pref](#page-28-1), [pal\\_unikn](#page-23-1)

```
pal_unikn_web
dim(pal_unikn_web) # 1 10
# Access by position:
pal_unikn_web[2] # 2nd named color "seeblau3" (as df)
pal_unikn_web[[2]] # 2nd color value "#59C7EB"
# Access by name:
pal_unikn_web["seeblau3"] # color "seeblau3" (as df)
pal_unikn_web[["seeblau3"]] # color value "#59C7EB"
# Plotting palette:
seecol(pal_unikn_web)
```
<span id="page-30-1"></span><span id="page-30-0"></span>

Peach provides the preferred color of [pal\\_peach](#page-17-1) (as an atomic HEX character value) and is defined as [pal\\_peach\[](#page-17-1)[4]].

### Usage

Peach

### Format

An object of class character of length 1.

### Details

See [https://www.uni-konstanz.de/en/university/news-and-media/create-online-and-p](https://www.uni-konstanz.de/en/university/news-and-media/create-online-and-print-media/corporate-design/)rint-media/ [corporate-design/](https://www.uni-konstanz.de/en/university/news-and-media/create-online-and-print-media/corporate-design/) for details.

#### See Also

[pal\\_peach](#page-17-1) for the corresponding color palette; [pal\\_unikn](#page-23-1) for the unikn default color palette with all 5 colors of [pal\\_seeblau](#page-20-1); [pal\\_unikn\\_pref](#page-28-1) for a uni.kn color palette with all preferred colors; [seecol](#page-35-1) for viewing and comparing color palettes; [usecol](#page-48-1) for using color palettes.

Other preferred colors: [Bordeaux](#page-3-1), [Grau](#page-6-2), [Karpfenblau](#page-10-1), [Petrol](#page-30-2), [Pinky](#page-31-1), [Seeblau](#page-34-1), [Seegruen](#page-37-1), [Signal](#page-39-1)

#### Examples

```
Peach # HEX character "#FEA090" (as value)
all.equal(Peach, pal_peach[[4]]) # TRUE (same HEX values)
seecol(Peach) # view color and details
```
<span id="page-30-2"></span>

Petrol *uni.kn color Petrol*

#### Description

Petrol provides the preferred color of [pal\\_petrol](#page-18-1) (as an atomic HEX character value) and is defined as [pal\\_petrol\[](#page-18-1)[4]].

#### Usage

Petrol

<span id="page-31-0"></span>32 Pinky

### Format

An object of class character of length 1.

### Details

See [https://www.uni-konstanz.de/en/university/news-and-media/create-online-and-p](https://www.uni-konstanz.de/en/university/news-and-media/create-online-and-print-media/corporate-design/)rint-media/ [corporate-design/](https://www.uni-konstanz.de/en/university/news-and-media/create-online-and-print-media/corporate-design/) for details.

#### See Also

[pal\\_petrol](#page-18-1) for the corresponding color palette; [pal\\_unikn](#page-23-1) for the unikn default color palette with all 5 colors of [pal\\_seeblau](#page-20-1); [pal\\_unikn\\_pref](#page-28-1) for a uni.kn color palette with all preferred colors; [seecol](#page-35-1) for viewing and comparing color palettes; [usecol](#page-48-1) for using color palettes.

Other preferred colors: [Bordeaux](#page-3-1), [Grau](#page-6-2), [Karpfenblau](#page-10-1), [Peach](#page-30-1), [Pinky](#page-31-1), [Seeblau](#page-34-1), [Seegruen](#page-37-1), [Signal](#page-39-1)

#### Examples

```
Petrol # HEX character "#077187" (as value)
all.equal(Petrol, pal_petrol[[4]]) # TRUE (same HEX values)
seecol(Petrol) # view color and details
```
<span id="page-31-1"></span>Pinky *uni.kn color Pinky*

### Description

Pinky provides the preferred color of [pal\\_pinky](#page-19-1) (as an atomic HEX character value) and is defined as [pal\\_pinky\[](#page-19-1)[4]].

### Usage

Pinky

### Format

An object of class character of length 1.

### Details

See [https://www.uni-konstanz.de/en/university/news-and-media/create-online-and-p](https://www.uni-konstanz.de/en/university/news-and-media/create-online-and-print-media/corporate-design/)rint-media/ [corporate-design/](https://www.uni-konstanz.de/en/university/news-and-media/create-online-and-print-media/corporate-design/) for details.

<span id="page-32-0"></span>post 33

#### See Also

[pal\\_pinky](#page-19-1) for the corresponding color palette; [pal\\_unikn](#page-23-1) for the unikn default color palette with all 5 colors of [pal\\_seeblau](#page-20-1); [pal\\_unikn\\_pref](#page-28-1) for a uni.kn color palette with all preferred colors; [seecol](#page-35-1) for viewing and comparing color palettes; [usecol](#page-48-1) for using color palettes.

Other preferred colors: [Bordeaux](#page-3-1), [Grau](#page-6-2), [Karpfenblau](#page-10-1), [Peach](#page-30-1), [Petrol](#page-30-2), [Seeblau](#page-34-1), [Seegruen](#page-37-1), [Signal](#page-39-1)

#### Examples

```
Pinky # HEX character "#E0607E" (as value)
all.equal(Pinky, pal_pinky[[4]]) # TRUE (same HEX values)
seecol(Pinky) # view color and details
```
<span id="page-32-1"></span>post *Post text (in an xbox)*

#### Description

post plots 1 or more text strings (provided as a character vector labels) to an (existing or new) [xbox](#page-50-1).

#### Usage

```
post(
  labels,
  x = 0.03,
  y = 0.55,
  x<sup>l</sup>ayout = NA,
  y_layout = "even",
  col = "white",col_bg = Seeblau,
  cex = 1,
  font = 1,
  new_plot = "none"
```
### Arguments

)

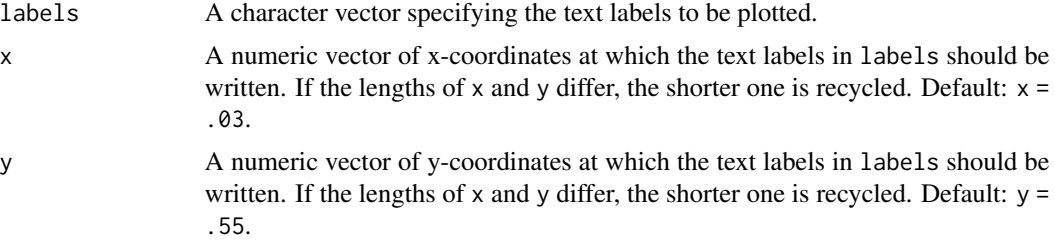

<span id="page-33-0"></span>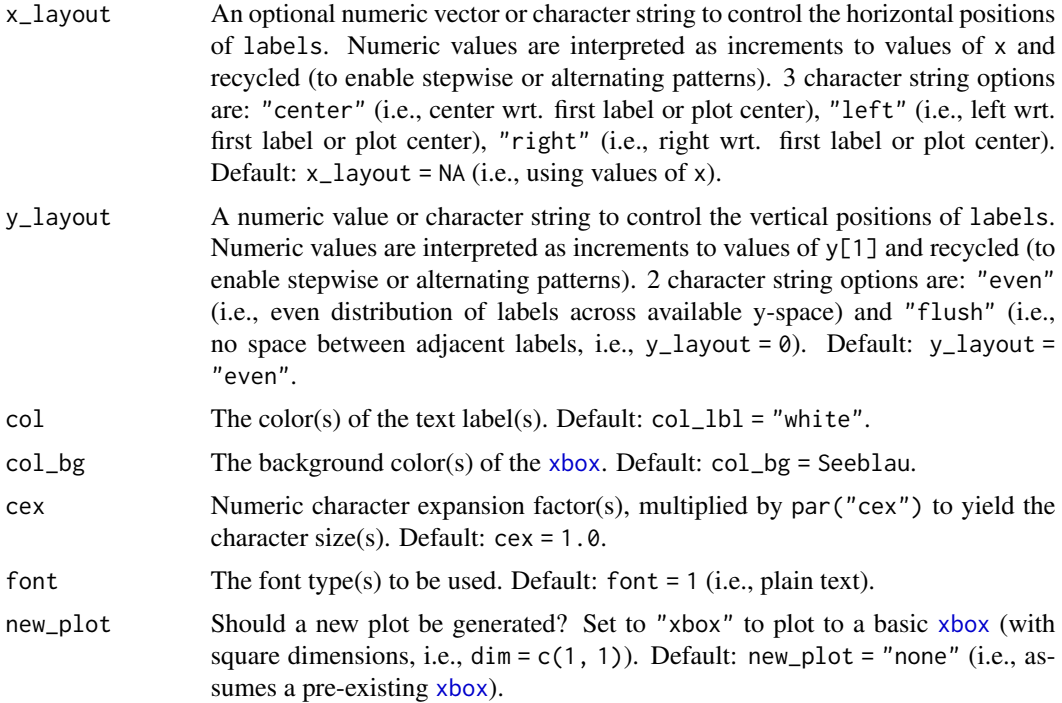

### Details

The positions of the text elements in labels can be specified by providing their coordinates (as x and y arguments) or by providing an initial position and an y\_layout (see below).

```
Text formatting parameters (like col, col_bg, cex, font) are recycled to match length(labels).
post uses the base graphics system graphics::.
```
### See Also

[xbox](#page-50-1) to create a new xbox (without text).

Other text functions: [mark\(](#page-10-2)), [uline\(](#page-45-1)), [url\\_unikn\(](#page-47-1))

```
post(labels = "Post this line with default settings.", new_plot = "xbox")
# Create a new xbox:
post(labels = "This is a test.", new_plot = "xbox",
     cex = 1.2, font = 2, col_bg = pal_seeblau[[5]])# Add text to an existing xbox:
post(labels = c("More text follows here,",
              "yet another line here,",
              "and even more here."),
              y = .4, y_{\text{.}}layout = .04,
              new_plot = "none")
```
#### <span id="page-34-0"></span>Seeblau 35

```
# Using x_layout and y_layout:
post(labels = c("Ene,", "mene, miste,", "es rappelt", "in der Kiste."),
     cex = 1.4, font = 2, col = "white", col_b = Pinky,x = .1, y = .5, x<sup>l</sup>ayout = "left", y<sup>l</sup>ayout = .05, new_plot = "xbox")
post(labels = c("Hello world!", "Does this work?", "That's good!", "Please carry on..."),
     cex = 1.4, font = 2, col = "white", col_by = Karpfenblau,x = .01, y = .6, x layout = .10, y layout = .05, new plot = "xbox")
```
<span id="page-34-1"></span>

Seeblau *uni.kn color Seeblau*

#### Description

Seeblau provides the preferred color of [pal\\_seeblau](#page-20-1) (as an atomic HEX character value) and is defined as [pal\\_seeblau\[](#page-20-1)[3]].

#### Usage

Seeblau

#### Format

An object of class character of length 1.

### Details

See [https://www.uni-konstanz.de/en/university/news-and-media/create-online-and-p](https://www.uni-konstanz.de/en/university/news-and-media/create-online-and-print-media/corporate-design/)rint-media/ [corporate-design/](https://www.uni-konstanz.de/en/university/news-and-media/create-online-and-print-media/corporate-design/) for details.

#### See Also

[pal\\_seeblau](#page-20-1) for the corresponding color palette; [pal\\_unikn](#page-23-1) for the unikn default color palette with all 5 colors of [pal\\_seeblau](#page-20-1); [pal\\_unikn\\_pref](#page-28-1) for a uni.kn color palette with all preferred colors; [seecol](#page-35-1) for viewing and comparing color palettes; [usecol](#page-48-1) for using color palettes.

Other preferred colors: [Bordeaux](#page-3-1), [Grau](#page-6-2), [Karpfenblau](#page-10-1), [Peach](#page-30-1), [Petrol](#page-30-2), [Pinky](#page-31-1), [Seegruen](#page-37-1), [Signal](#page-39-1)

```
Seeblau # HEX character "#59C7EB" (as value)
all.equal(Seeblau, pal_seeblau[[3]]) # TRUE (same HEX values)
seecol(Seeblau) # view color and details
```
<span id="page-35-2"></span><span id="page-35-1"></span><span id="page-35-0"></span>

seecol provides an interface to plotting (or "seeing") the colors of a palette or comparing multiple color palettes.

### Usage

```
seecol(
 pal = "unikn_all",
 n = "all",alpha = NA,
  hex = NULL,rgb = NULL,col_bg = NULL,col\_brd = NULL,
  lwd_lord = NULL,grid = TRUE,main = NA,
  sub = NULL,title = NULL,
 mar_note = NA,
 pal_names = NA,
  ...
```
### )

#### Arguments

pal A single color palette (as a vector of colors), multiple color palettes (as a list), or a recognized keyword (as a character string). Default: pal = "unikn\_all" (i.e., plot all color palettes provided by the **unikn** package).

Recognized keywords are:

- 1. "all": All color palettes of the unikn package.
- 2. "all\_unikn" or "unikn\_all": All uni.kn color palettes (of the [University](https://www.uni-konstanz.de/) [of Konstanz\)](https://www.uni-konstanz.de/).
- 3. "unikn\_basic": All basic uni.kn palettes.
- 4. "grad\_all": All uni.kn palettes with color gradients.
- 5. "pair\_all": All uni.kn palettes with pairwise colors.
- 6. "pref\_all": All preferred uni.kn colors and their gradients.
- 7. "add": Additional/contributed color palettes (migrated to the unicol package).

seecol does also recognize keywords (e.g., "all\_unikn") or keywords without "unikn" (e.g., "basic").

<span id="page-36-0"></span>seecol 37

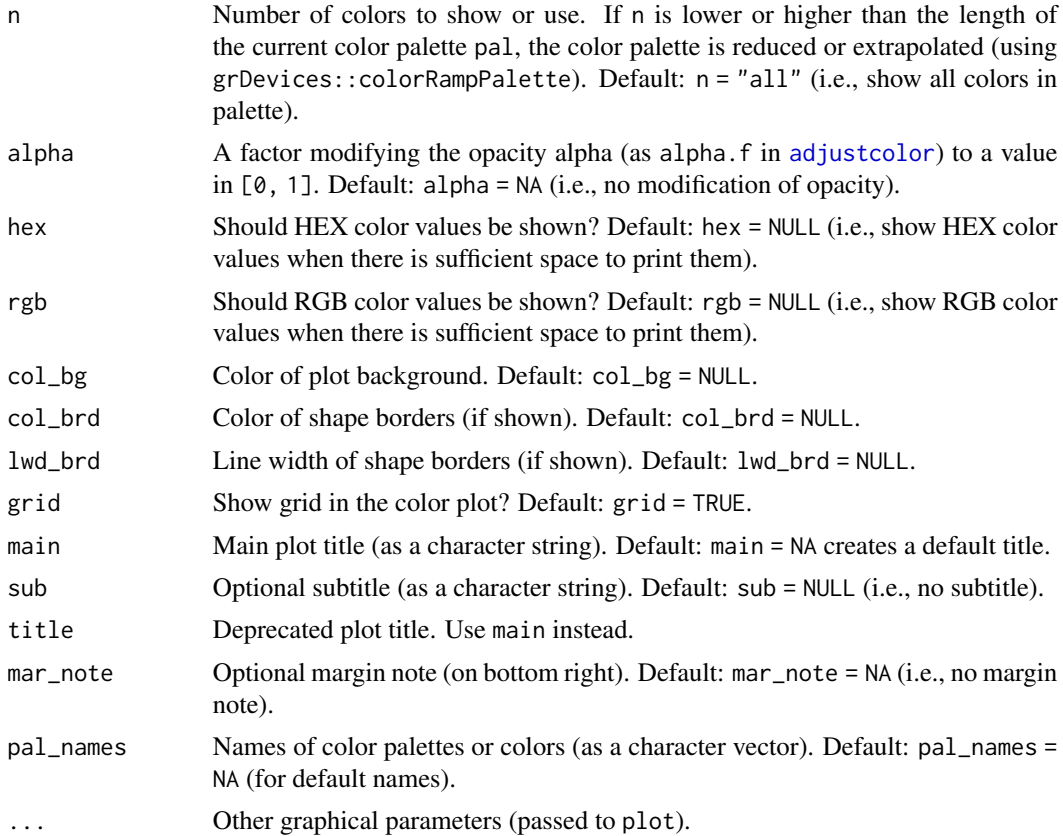

### Details

seecol has two main modes, based on the contents of its pal argument:

- 1. if pal is set to a *specific* color palette (or a vector of multiple colors or color palettes): Plot the current color palette and optional details on its colors.
- 2. if pal = "unikn\_all" or a list of *multiple* color palettes: Plot visual vectors of all current color palettes for comparing them.

Specifying distinct = TRUE removes visual duplicate colors (based on HEX values, ignoring transparency), but only when showing an individual color palette pal.

Various title options (i.e., main, sub, and mar\_note) and a pal\_names argument add control over plotted text labels. However, the length of a character vector provided to pal\_names must correspond to the number of (custom) color palettes or colors.

### See Also

[usecol](#page-48-1) for using color palettes; [simcol](#page-40-1) for finding similar colors; [newpal](#page-12-1) for defining new color palettes; [grepal](#page-6-1) for finding named colors; [shades\\_of](#page-38-1) to defining shades of a given color; [ac](#page-2-1) for adjusting color transparency; [pal\\_unikn](#page-23-1) for the default uni.kn color palette.

Other color functions: [ac\(](#page-2-1)), [demopal\(](#page-4-1)), [grepal\(](#page-6-1)), [newpal\(](#page-12-1)), [shades\\_of\(](#page-38-1)), [simcol\(](#page-40-1)), [usecol\(](#page-48-1))

```
# See multiple color palettes:
second() # default: second(pal = "all")# See details of one color palette:
seecol(pal_unikn) # see a specific color palette
# Combining colors or color palettes:
seecol(c(rev(pal_seeblau), pal_seegruen)) # combine color palettes
seecol(c(rev(pal_seeblau), "white", pal_pinky)) # combine color palettes and color names
seecol(c("black", "firebrick", "gold")) # combine color names
# Using n to reduce or extend color palettes:
second(n = 3) # viewing reduced ranges of all palettes
second(n = 12) # viewing extended ranges of all palettes
seecol(pal_unikn, n = 5,
      main = "Reduced version of pal_unikn (n = 5)") # reducing pal_unikn
seecol(pal_seeblau, n = 8,
      main = "Extended version of pal_seeblau (n = 8)") # extending pal_seeblau
# Combining and extending color palettes:
seecol(c(rev(pal_seeblau), "white", pal_bordeaux), n = 17,
      main = "Diverging custom color palette (with 17 colors)")
# Defining custom color palettes:
pal_mpg <- c("#007367", "white", "#D0D3D4") # mixing hex values and color names
names(pal_mpg) <- c("mpg green", "mpg white", "mpg grey") # color names
pal_bdg <- usecol(c(Bordeaux, "gold"), n = 10) # using usecol
# Viewing extended color palette:
seecol(pal_mpg, n = 9, main = "Custom color palette of the Max Planck Society")
# Comparing (and labeling) custom color palettes:
seecol(list(pal_mpg, pal_bdg, pal_unikn), n = 7,
      pal_names = c("Max Planck", "Bordeaux-Gold", "Uni Konstanz"),
      main = "Comparing and labeling custom color palettes")
## Viewing color palettes from other packages:
# library(RColorBrewer)
# seecol(brewer.pal(name = "RdBu", n = 11)) # viewing "RdBu" palette from RColorBrewer
## Extending color palettes:
# seecol(brewer.pal(name = "RdBu", n = 11), n = 15) # extending palette to 15 colors
```
<span id="page-37-1"></span>

<span id="page-37-0"></span>

#### <span id="page-38-0"></span>shades\_of 39

#### Description

Seegruen provides the preferred color of [pal\\_seegruen](#page-21-1) (as an atomic HEX character value) and is defined as [pal\\_seegruen\[](#page-21-1)[4]].

#### Usage

Seegruen

#### Format

An object of class character of length 1.

#### Details

See [https://www.uni-konstanz.de/en/university/news-and-media/create-online-and-p](https://www.uni-konstanz.de/en/university/news-and-media/create-online-and-print-media/corporate-design/)rint-media/ [corporate-design/](https://www.uni-konstanz.de/en/university/news-and-media/create-online-and-print-media/corporate-design/) for details.

#### See Also

[pal\\_seegruen](#page-21-1) for the corresponding color palette; [pal\\_unikn](#page-23-1) for the unikn default color palette with all 5 colors of [pal\\_seeblau](#page-20-1); [pal\\_unikn\\_pref](#page-28-1) for a uni.kn color palette with all preferred colors; [seecol](#page-35-1) for viewing and comparing color palettes; [usecol](#page-48-1) for using color palettes.

Other preferred colors: [Bordeaux](#page-3-1), [Grau](#page-6-2), [Karpfenblau](#page-10-1), [Peach](#page-30-1), [Petrol](#page-30-2), [Pinky](#page-31-1), [Seeblau](#page-34-1), [Signal](#page-39-1)

#### Examples

Seegruen # HEX character "#0A9086" (as value) all.equal(Seegruen, pal\_seegruen[[4]]) # TRUE (same HEX values)

seecol(Seegruen) # view color and details

<span id="page-38-1"></span>shades\_of *Get n shades of a color*

### Description

shades\_of returns a vector of n colors that are shades of a color gradient ranging from an initial color col\_1 to a final color col\_n.

#### Usage

```
shades_of(n = 5, col_1 = "black", col_n = "white", alpha = NA)
```
#### <span id="page-39-0"></span>Arguments

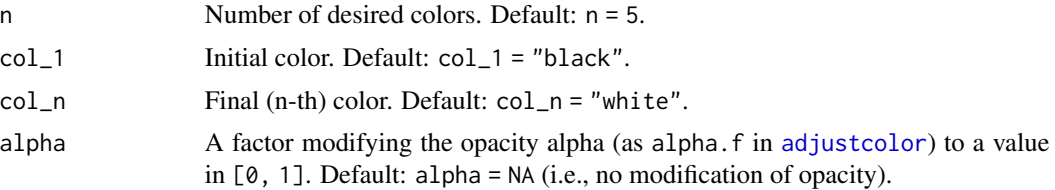

### Details

By default, the color gradient returned contains  $n = 5$  colors that range from the initial color col $1$ = "black" to the final color col\_n = "white". Specifying different values for n and the initial or final colors yields different color ranges.

shades\_of is mostly a wrapper for a special [usecol](#page-48-1) command. However, [usecol](#page-48-1) allows defining more complex color gradients (e.g., by specifying more than two colors).

#### See Also

[seecol](#page-35-1) for viewing and comparing color palettes; [usecol](#page-48-1) for using color palettes; [simcol](#page-40-1) for finding similar colors; [newpal](#page-12-1) for defining new color palettes; [grepal](#page-6-1) for finding named colors; [ac](#page-2-1) for adjusting color transparency.

Other color functions: [ac\(](#page-2-1)), [demopal\(](#page-4-1)), [grepal\(](#page-6-1)), [newpal\(](#page-12-1)), [seecol\(](#page-35-1)), [simcol\(](#page-40-1)), [usecol\(](#page-48-1))

#### Examples

```
grey50 < - shades_of(50, col_1 = 'grey1')
seecol(grey50, main = "50 shades of grey1")
blue_black <- shades_of(5, Seeblau, col_n = "black")
seecol(blue_black, main = "5 shades from Seeblau to black")
wine_white <- shades_of(6, Bordeaux, alpha = 1/2)
seecol(wine_white, col_brd = "black", lwd_brd = .5,
      main = "Shades of semi-transparent Bordeaux")
```
<span id="page-39-1"></span>

Signal *uni.kn color Signal or alert*

#### **Description**

Signal provides the alert color of [pal\\_signal](#page-22-1) (as an atomic HEX character value) and is defined as [pal\\_signal\[](#page-22-1)2].

#### Usage

Signal

#### <span id="page-40-0"></span>simcol and the state of the state of the state of the state of the state of the state of the state of the state of the state of the state of the state of the state of the state of the state of the state of the state of the

### Format

An object of class character of length 1.

### Details

The official specification of [pal\\_signal](#page-22-1) does not identify a preferred color. We provide Signal as a dedicated color as it is suited for creating color gradients (see [usecol](#page-48-1)).

See [https://www.uni-konstanz.de/en/university/news-and-media/create-online-and-p](https://www.uni-konstanz.de/en/university/news-and-media/create-online-and-print-media/corporate-design/)rint-media/ [corporate-design/](https://www.uni-konstanz.de/en/university/news-and-media/create-online-and-print-media/corporate-design/) for details.

### See Also

[pal\\_signal](#page-22-1) for the corresponding color palette; [pal\\_unikn](#page-23-1) for the unikn default color palette with all 5 colors of [pal\\_seeblau](#page-20-1); [pal\\_unikn\\_pref](#page-28-1) for a uni.kn color palette with all preferred colors; [seecol](#page-35-1) for viewing and comparing color palettes; [usecol](#page-48-1) for using color palettes.

Other preferred colors: [Bordeaux](#page-3-1), [Grau](#page-6-2), [Karpfenblau](#page-10-1), [Peach](#page-30-1), [Petrol](#page-30-2), [Pinky](#page-31-1), [Seeblau](#page-34-1), [Seegruen](#page-37-1)

#### Examples

```
Signal # HEX character "#EFDC60" (as value)
all.equal(Signal, pal_signal[[2]]) # TRUE (same HEX values)
seecol(Signal) # view color and details
```
<span id="page-40-1"></span>simcol *Find similar colors*

#### Description

simcol finds and shows colors from a palette of color candidates col\_candidates that are similar to some target color col\_target.

#### Usage

```
simcol(
  col_target,
  col_candidates = colors(),
  tol = c(25, 50, 75),
  distinct = TRUE,
  plot = TRUE
)
```
#### <span id="page-41-0"></span>Arguments

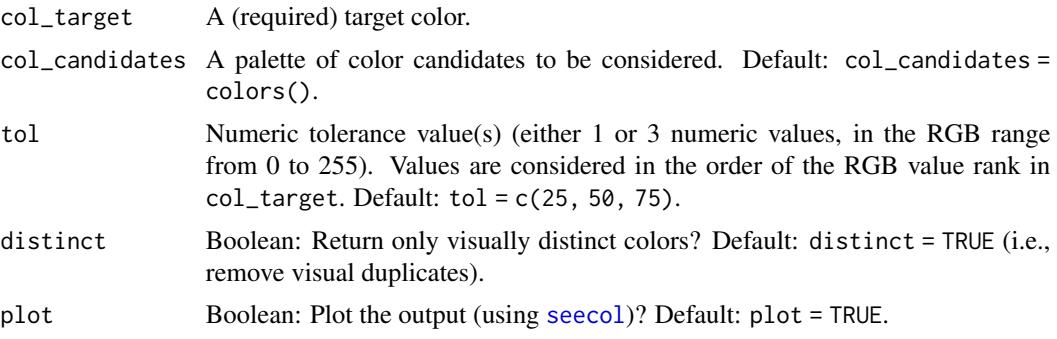

### **Details**

simcol returns a vector of the (named) colors or color values in col\_candidates (set to colors() of grDevices per default) that are similar to the specified target color col\_target.

If plot = TRUE, simcol also visualizes the detected colors (by passing its result to [seecol](#page-35-1), as a side-effect).

Color similarity is defined in terms of the distance between colors' RGB values, which must be within the numeric tolerance threshold(s) specified by tol (with  $\theta \le$  tol  $\le$  255). Higher tol values correspond to more permissive similarity judgments.

If tol is a scalar, the values of all three RGB dimensions of col\_candidates must be within the corresponding values of col\_target to be judged as 'similar'. If tol contains three values, the three RGB dimension are compared in order of the dimensions' rank in col\_target (i.e., the primary dimension must be within tol[1], etc.). Thus, providing three tol values allows for more fine-grained similarity matching.

### Value

A named vector of colors or color values.

#### See Also

[seecol](#page-35-1) for plotting/seeing color palettes; [usecol](#page-48-1) for using color palettes; [newpal](#page-12-1) for defining new color palettes; [grepal](#page-6-1) for finding named colors; [shades\\_of](#page-38-1) to defining shades of a given color; [ac](#page-2-1) for adjusting color transparency.

Other color functions: [ac\(](#page-2-1)), [demopal\(](#page-4-1)), [grepal\(](#page-6-1)), [newpal\(](#page-12-1)), [seecol\(](#page-35-1)), [shades\\_of\(](#page-38-1)), [usecol\(](#page-48-1))

```
# Basic uses:
simcol(col_target = "red")
simol("tan", tol = 15)simol(Seeblau, tol = c(20, 30, 40))simcol("blue", col_candidates = pal_unikn_pref, tol = 120)
# Fine-tuning the range of color matching:
simcol(Seeblau, tol = 30) # = \text{simcol}(\text{Seeblau}, \text{tol} = c(30, 30, 30))
```
#### <span id="page-42-0"></span>slide to the state of the state of the state of the state of the state of the state of the state of the state of the state of the state of the state of the state of the state of the state of the state of the state of the s

```
simcol(Seeblau, tol = c(20, 20, 80))
# Increasing tolerance widens range:
simcol("grey", c("white", "grey", "black"), tol = 255, distinct = FALSE, plot = FALSE)
```
<span id="page-42-1"></span>slide *Plot a slide (or frame)*

### Description

slide plots an empty slide (or frame) as a colored rectangle.

#### Usage

slide(col = NA, dim =  $c(4/3, 1)$ , border = grey(0.33, 1), lwd = 1.5)

### Arguments

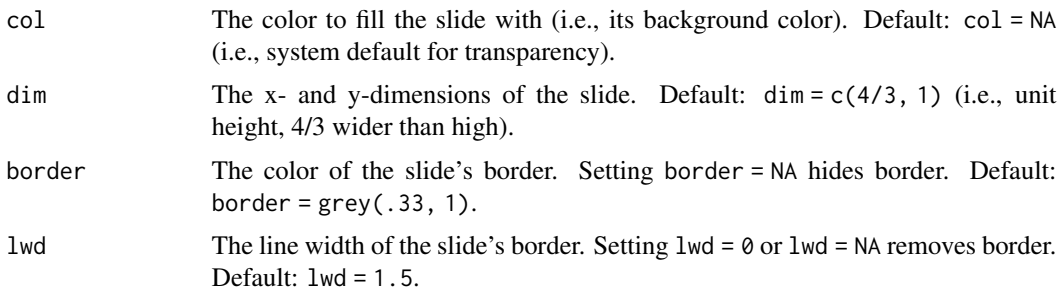

#### See Also

[heading](#page-8-1), [line](#page-0-0), or [mark](#page-10-2) to add text to a slide; [xbox](#page-50-1) to plot a box.

Other plot functions: [theme\\_grau\(](#page-43-1)), [theme\\_unikn\(](#page-44-1)), [xbox\(](#page-50-1))

```
slide() # default slide (or frame)
slide(lwd = NA) # borderless slide
```

```
# Dimensions:
slide(dim = c(18, 9)) # larger and 2:1 dimensions
slide(dim = c(1/3, 1)) # smaller and 1:3 dimensions
# Formatting:
slide(col = pal\_seeklaw[[1]], border = pal\_seeklaw[[5]],
```
<span id="page-43-1"></span><span id="page-43-0"></span>

theme\_grau provides an alternative unikn theme to use in ggplot2 commands.

### Usage

```
theme_grau(
 col\_title = grey(0, 1),base_size = 11,
 base_family = "base_line_size = base_size/22,
 base_rect_size = base_size/22
)
```
### Arguments

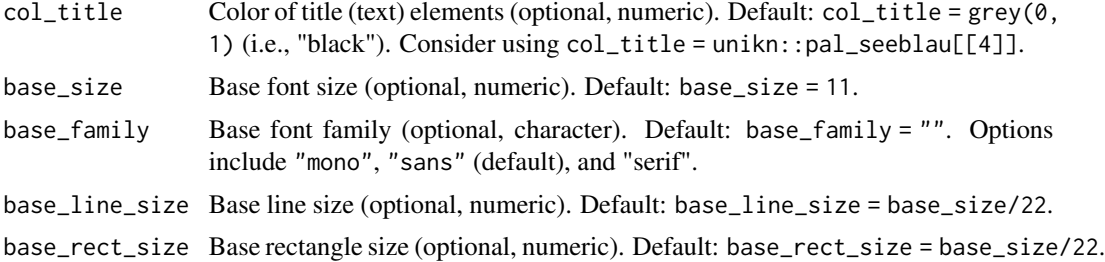

### Details

theme\_grau is no-nonsense, but fills panel backgrounds in "grau" (specifically, pal\_seeggrau[[1]]). This theme works well for dark colors and bright color accents, but is of limited use with transparent colors.

### See Also

[theme\\_unikn](#page-44-1) for default theme.

Other plot functions: [slide\(](#page-42-1)), [theme\\_unikn\(](#page-44-1)), [xbox\(](#page-50-1))

### Examples

# Plotting iris dataset (using ggplot2, theme\_grau, and unikn colors):

library('ggplot2') # theme\_unikn requires ggplot2

### <span id="page-44-0"></span>theme\_unikn 45

```
ggplot(datasets::iris) +
 geom_jitter(aes(x = Sepal.Length, y = Sepal.Width, color = Species), size = 3, alpha = 2/3) +
 facet_wrap(~Species) +
 scale_color_manual(values = usecol(pal = c(Pinky, Seeblau, Seegruen))) +
 \text{labs}(\text{tag} = "B",title = "Iris sepals",
       caption = "Data from datasets::iris") +
 coord_fixed(ratio = 3/2) +
 theme_grau()
```
<span id="page-44-1"></span>

theme\_unikn *Basic unikn theme (for ggplot2)*

### Description

theme\_unikn provides a basic unikn theme to use in ggplot2 commands.

### Usage

```
theme_unikn(
 col_title = pal_seeblau[[4]],
 base_size = 11,
 base_family = ",
 base_line_size = base_size/22,
 base_rect_size = base_size/22
)
```
### Arguments

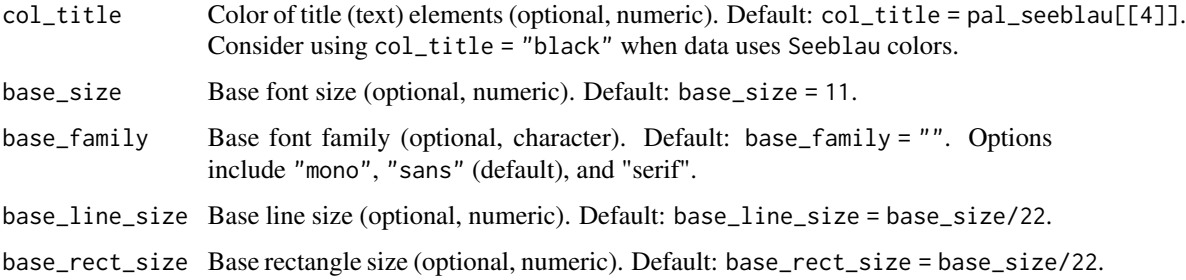

### Details

The theme is lightweight and no-nonsense, but somewhat opinionated (e.g., in using mostly grey scales to allow emphasizing data points with color accents).

46 uline and the set of the set of the set of the set of the set of the set of the set of the set of the set of the set of the set of the set of the set of the set of the set of the set of the set of the set of the set of

### See Also

[theme\\_grau](#page-43-1) for an alternative theme.

```
Other plot functions: slide(), theme_grau(), xbox()
```
### Examples

```
# Plotting iris dataset (using ggplot2, theme_unikn, and unikn colors):
library('ggplot2') # theme_unikn requires ggplot2
ggplot(datasets::iris) +
geom_jitter(aes(x = Petal.Length, y = Petal.Width, color = Species), size = 3, alpha = 2/3) +
  scale_color_manual(values = usecol(pal = c(Pinky, Seeblau, Seegruen))) +
  labs(tag = "A", title = "Iris petals",
      caption = "Data from datasets::iris") +
  theme_unikn()
```
<span id="page-45-1"></span>

#### uline *Plot underlined text elements*

### Description

uline plots 1 or more text strings (provided as a character vector labels) to an (existing or new) plot and places a colored line underneath each label (to underline it).

#### Usage

```
uline(
  labels,
  x = 0,
  y = 0.55,
  x<sup>l</sup>ayout = NA,
  y_layout = "even",
  col = "black".col_bg = Seeblau,
  cex = 1.5,
  font = 1,
  new_plot = "none"
)
```
<span id="page-45-0"></span>

#### <span id="page-46-0"></span>uline and the set of the set of the set of the set of the set of the set of the set of the set of the set of the set of the set of the set of the set of the set of the set of the set of the set of the set of the set of the

### Arguments

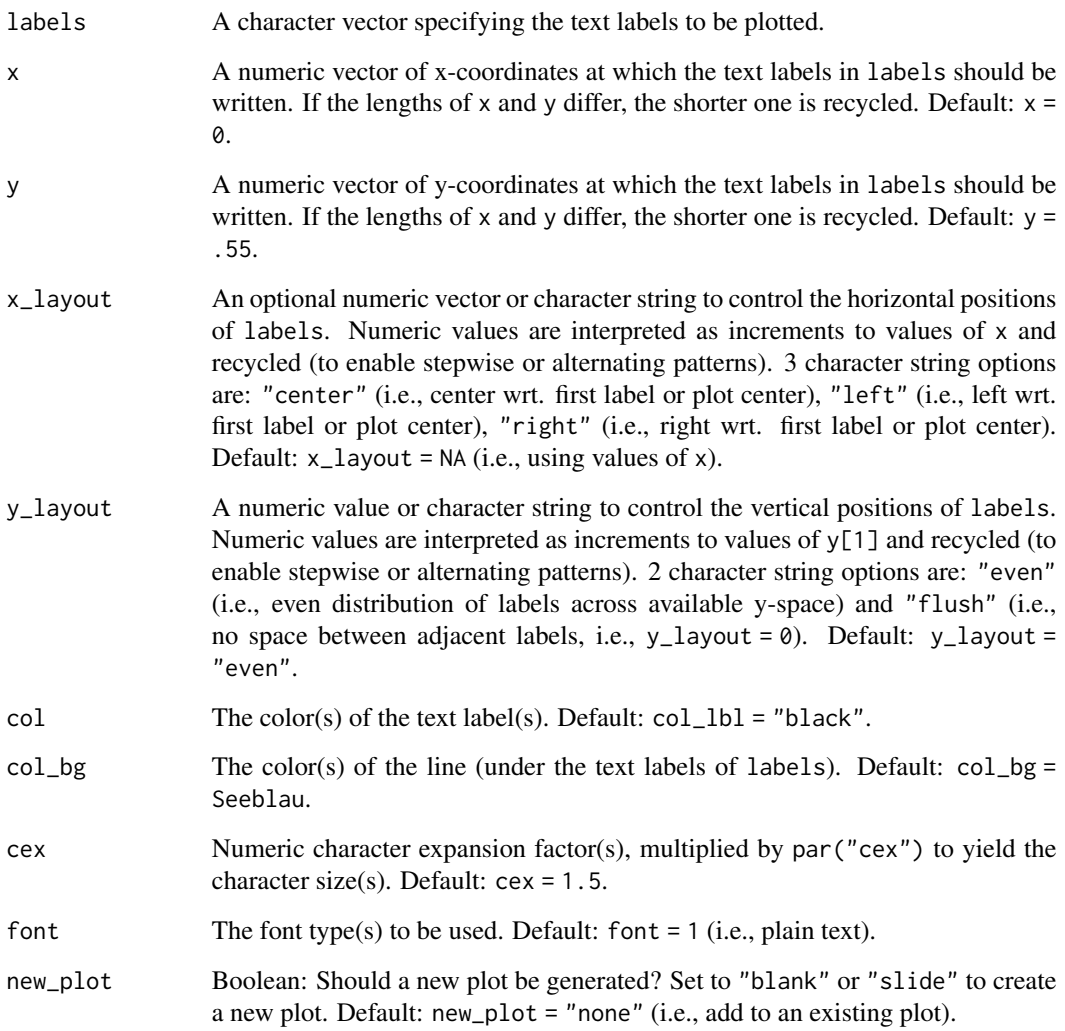

### Details

The positions of the text elements in labels can be specified by providing their coordinates (as x and y arguments) or by providing an initial position and an y\_layout (see below).

Text formatting parameters (like col, col\_bg, cex, font) are recycled to match length(labels).

uline uses the base graphics system graphics::.

### See Also

[slide](#page-42-1) and [xbox](#page-50-1) to create simple plots (without text).

Other text functions: [mark\(](#page-10-2)), [post\(](#page-32-1)), [url\\_unikn\(](#page-47-1))

#### Examples

```
uline(labels = "This is a test.", new_plot = "blank") # create a new blank plot
uline(labels = "More testing here...", y = .33, col_bg = pal_pinky[[2]]) # add to plot
# 2 basic cases:
# (a) Underline text on an existing plot:
plot(x = 0, y = 0, type = "n", xlim = c(0, 1), ylim = c(0, 1), xlab = "", ylab = "")uline(x = 0, y = .8, labels = "Underline text (on an existing plot)") # add to plot
# (b) Underline text on a new plot:
uline(x = .02, y = .80, labels = "Underline text (on a new plot)",
     new_plot = "slide") # create a new plot
# Example:
lbl_line <- c("This is neat, true, and terribly important.")
uline(labels = lbl_line, new_plot = "blank") # create a new plot
uline(labels = "(which is why we underline it).", y = .40, cex = 1.2) # add to plot
# Using x_layout and y_layout:
uline(labels = c("Ene,", "mene, miste,", "es rappelt", "in der Kiste."),
     cex = 1.4, font = 2, col = Grau, col_bg = Pinky,
    x = 1.2, y = .85, x_layout = "right", y_layout = "even", new_plot = "slide")
```
unikn.guide *Open the unikn package guides*

### Description

Open the unikn package guides

#### Usage

unikn.guide()

<span id="page-47-1"></span>url\_unikn url\_unikn *formats an URL the uni.kn way*

#### **Description**

url\_unikn removes various patterns (e.g., "http", "https", "://", "www.") from the front of a given URL and returns the remaining character string with a figure dash prefix.

#### Usage

```
url_unikn(url = "https://www.uni-konstanz.de/")
```
<span id="page-47-0"></span>

#### <span id="page-48-0"></span>usecol and the contract of the contract of the contract of the contract of the contract of the contract of the contract of the contract of the contract of the contract of the contract of the contract of the contract of the

### Arguments

url The url to be written (as copied from a web browser).

### See Also

[xbox](#page-50-1) to create a new xbox (without text).

Other text functions: [mark\(](#page-10-2)), [post\(](#page-32-1)), [uline\(](#page-45-1))

### Examples

url\_unikn("https://www.uni-konstanz.de/")

<span id="page-48-1"></span>

#### usecol *Use a color or color palette*

### Description

usecol allows using a color or color palette pal (e.g., for plotting).

### Usage

```
usecol(
 pal = pal_unikn,
 n = "all",alpha = NA,
 distinct = FALSE,
 use_names = FALSE,
 use_col_ramp = FALSE
)
```
### Arguments

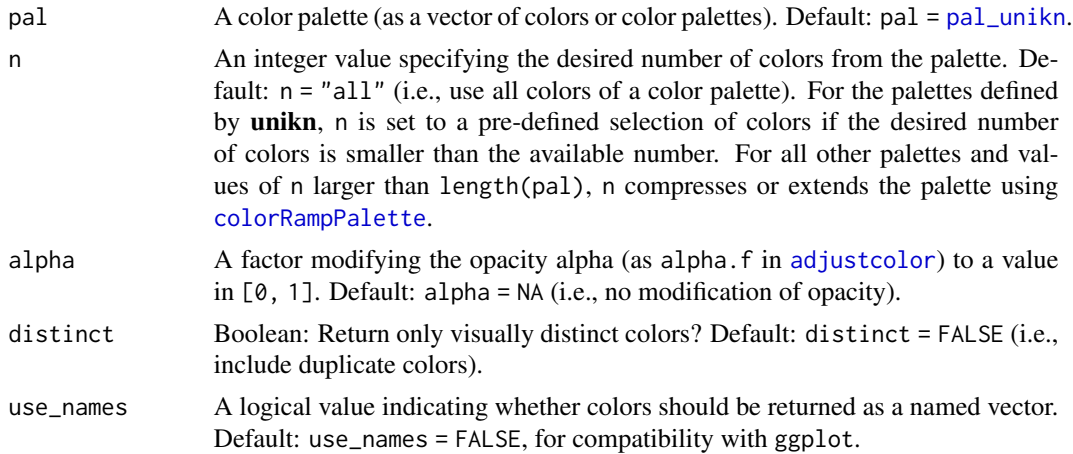

<span id="page-49-0"></span>50 usecol

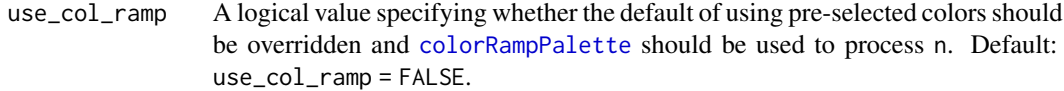

### Details

usecol also allows modifying and combining color palettes in various ways.

#### Value

A (named) vector of colors (of type character).

### See Also

[seecol](#page-35-1) for viewing and comparing color palettes; [simcol](#page-40-1) for finding similar colors; [newpal](#page-12-1) for defining new color palettes; [grepal](#page-6-1) for finding named colors; [shades\\_of](#page-38-1) to defining shades of a given color; [ac](#page-2-1) for adjusting color transparency; [pal\\_unikn](#page-23-1) for the default uni.kn color palette.

Other color functions: [ac\(](#page-2-1)), [demopal\(](#page-4-1)), [grepal\(](#page-6-1)), [newpal\(](#page-12-1)), [seecol\(](#page-35-1)), [shades\\_of\(](#page-38-1)), [simcol\(](#page-40-1))

```
usecol(pal = pal_unikn, n = "all") # default color palette
usecol(pal = pal_unikn, n = 4) # selecting n dedicated colors
usecol(pal = pal_unikn, n = 20) # extending color palette
# Mixing a new color palette:
pal_1 <- usecol(pal = c(rev(pal_seeblau), "white", pal_pinky))
seecol(pal_1)
# Mixing and extending a color palette:
pal_2 <- usecol(pal = c(rev(pal_seegruen), "white", pal_bordeaux), n = 20)
seecol(pal_2)
# Defining and using a custom color palette:
pal_princeton_1 <- c("#E77500", "white", "black")
names(pal_princeton_1) <- c("orange_w", "white", "black")
pal_3 <- usecol(pal_princeton_1, n = 7)
seecol(pal_3)
# Removing visual duplicates:
usecol(c("black", "#000000", "gray", "grey", "red", "red1"), distinct = TRUE)
seecol(usecol(c(pal_unikn, pal_seeblau), distinct = TRUE), title = "Using distinct colors")
```
<span id="page-50-1"></span><span id="page-50-0"></span>

xbox plots a box with a cross (x) in its top-right corner.

### Usage

 $xbox(col = Seeblau, dim = c(1, 1), use_x = TRUE)$ 

### Arguments

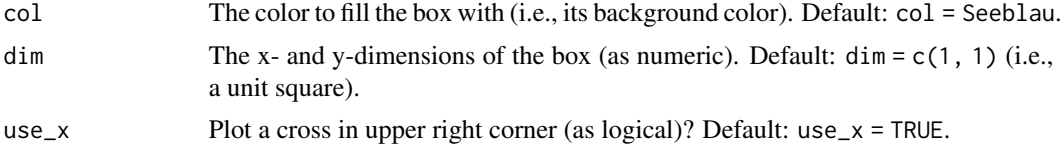

### Details

The cross (x) appears rectangular when viewing the plot at the correct aspect ratio (as defined by dim).

### See Also

[post](#page-32-1) to add text to an xbox; [slide](#page-42-1) to plot a new slide (or frame). Other plot functions: [slide\(](#page-42-1)), [theme\\_grau\(](#page-43-1)), [theme\\_unikn\(](#page-44-1))

```
xbox() # default box
# Options:
xbox(col = Bordeaux)xbox(dim = c(2, 1)) # 2:1 dimension (wider than high)
```
# <span id="page-51-0"></span>Index

∗ color functions ac , [3](#page-2-0) demopal , [5](#page-4-0) grepal , [7](#page-6-0) newpal , [13](#page-12-0) seecol, [36](#page-35-0) shades\_of , [39](#page-38-0) simcol , [41](#page-40-0) usecol , [49](#page-48-0) ∗ color palettes pal\_bordeaux , [15](#page-14-0) pal\_grau , [16](#page-15-0) pal\_karpfenblau , [17](#page-16-0) pal\_peach , [18](#page-17-0) pal\_petrol , [19](#page-18-0) pal\_pinky , [20](#page-19-0) pal\_seeblau , [21](#page-20-0) pal\_seegruen , [22](#page-21-0) pal\_signal , [23](#page-22-0) pal\_unikn , [24](#page-23-0) pal\_unikn\_dark , [25](#page-24-0) pal\_unikn\_light , [26](#page-25-0) pal\_unikn\_pair , [27](#page-26-0) pal\_unikn\_ppt , [28](#page-27-0) pal\_unikn\_pref , [29](#page-28-0) pal\_unikn\_web , [30](#page-29-0) ∗ datasets Bordeaux , [4](#page-3-0) Grau , [7](#page-6-0) Karpfenblau , [11](#page-10-0) pal\_bordeaux , [15](#page-14-0) pal\_grau , [16](#page-15-0) pal\_karpfenblau , [17](#page-16-0) pal\_peach , [18](#page-17-0) pal\_petrol , [19](#page-18-0) pal\_pinky , [20](#page-19-0) pal\_seeblau , [21](#page-20-0) pal\_seegruen , [22](#page-21-0) pal\_signal , [23](#page-22-0)

pal\_unikn , [24](#page-23-0) pal\_unikn\_dark , [25](#page-24-0) pal\_unikn\_light , [26](#page-25-0) pal\_unikn\_pair , [27](#page-26-0) pal\_unikn\_ppt , [28](#page-27-0) pal\_unikn\_pref , [29](#page-28-0) pal\_unikn\_web , [30](#page-29-0) Peach , [31](#page-30-0) Petrol, [31](#page-30-0) Pinky , [32](#page-31-0) Seeblau, [35](#page-34-0) Seegruen, [38](#page-37-0) Signal, [40](#page-39-0) ∗ plot functions slide , [43](#page-42-0) theme\_grau , [44](#page-43-0) theme\_unikn , [45](#page-44-0) xbox , [51](#page-50-0) ∗ preferred colors Bordeaux , [4](#page-3-0) Grau , [7](#page-6-0) Karpfenblau , [11](#page-10-0) Peach, [31](#page-30-0) Petrol, [31](#page-30-0) Pinky, [32](#page-31-0) Seeblau, [35](#page-34-0) Seegruen, [38](#page-37-0) Signal, [40](#page-39-0) ∗ text functions mark , [11](#page-10-0) post , [33](#page-32-0) uline , [46](#page-45-0) url\_unikn , [48](#page-47-0) ∗ utility functions get\_col\_names, <mark>[6](#page-5-0)</mark> ac , [3](#page-2-0) , *[6](#page-5-0)* , *[8](#page-7-0)* , *[14](#page-13-0)* , *[37](#page-36-0)* , *[40](#page-39-0)* , *[42](#page-41-0)* , *[50](#page-49-0)*

adjustcolor , *[3](#page-2-0)* , *[37](#page-36-0)* , *[40](#page-39-0)* , *[49](#page-48-0)*

Bordeaux , [4](#page-3-0) , *[7](#page-6-0)* , *[11](#page-10-0)* , *[15](#page-14-0)* , *[31](#page-30-0) [–33](#page-32-0)* , *[35](#page-34-0)* , *[39](#page-38-0)* , *[41](#page-40-0)*

#### $I<sub>N</sub>DEX$  53

colorRampPalette, *[49,](#page-48-0) [50](#page-49-0)* defcol *(*newpal*)*, [13](#page-12-0) defpal *(*newpal*)*, [13](#page-12-0) democol *(*demopal*)*, [5](#page-4-0) demofun *(*demopal*)*, [5](#page-4-0) demopal, *[3](#page-2-0)*, [5,](#page-4-0) *[8](#page-7-0)*, *[14](#page-13-0)*, *[37](#page-36-0)*, *[40](#page-39-0)*, *[42](#page-41-0)*, *[50](#page-49-0)* demoplot *(*demopal*)*, [5](#page-4-0) get\_col\_names, [6](#page-5-0) Grau, *[4](#page-3-0)*, [7,](#page-6-0) *[11](#page-10-0)*, *[16](#page-15-0)*, *[31](#page-30-0)[–33](#page-32-0)*, *[35](#page-34-0)*, *[39](#page-38-0)*, *[41](#page-40-0)* grepal, *[3](#page-2-0)*, *[6](#page-5-0)*, [7,](#page-6-0) *[14](#page-13-0)*, *[37](#page-36-0)*, *[40](#page-39-0)*, *[42](#page-41-0)*, *[50](#page-49-0)*

heading, [9,](#page-8-0) *[43](#page-42-0)*

Karpfenblau, *[4](#page-3-0)*, *[7](#page-6-0)*, [11,](#page-10-0) *[17](#page-16-0)*, *[31–](#page-30-0)[33](#page-32-0)*, *[35](#page-34-0)*, *[39](#page-38-0)*, *[41](#page-40-0)*

line, *[43](#page-42-0)*

mark, [11,](#page-10-0) *[34](#page-33-0)*, *[43](#page-42-0)*, *[47](#page-46-0)*, *[49](#page-48-0)*

newpal, *[3](#page-2-0)*, *[6](#page-5-0)*, *[8](#page-7-0)*, [13,](#page-12-0) *[37](#page-36-0)*, *[40](#page-39-0)*, *[42](#page-41-0)*, *[50](#page-49-0)*

pal\_bordeaux, *[4](#page-3-0)*, [15,](#page-14-0) *[17–](#page-16-0)[30](#page-29-0)* pal\_grau, *[7](#page-6-0)*, *[16](#page-15-0)*, [16,](#page-15-0) *[17–](#page-16-0)[30](#page-29-0)* pal\_karpfenblau, *[11](#page-10-0)*, *[16,](#page-15-0) [17](#page-16-0)*, [17,](#page-16-0) *[18–](#page-17-0)[30](#page-29-0)* pal\_peach, *[16,](#page-15-0) [17](#page-16-0)*, [18,](#page-17-0) *[19–](#page-18-0)[31](#page-30-0)* pal\_petrol, *[16](#page-15-0)[–18](#page-17-0)*, [19,](#page-18-0) *[20–](#page-19-0)[32](#page-31-0)* pal\_pinky, *[16](#page-15-0)[–19](#page-18-0)*, [20,](#page-19-0) *[21–](#page-20-0)[30](#page-29-0)*, *[32,](#page-31-0) [33](#page-32-0)* pal\_seeblau, *[4](#page-3-0)*, *[7](#page-6-0)*, *[10](#page-9-0)*, *[16–](#page-15-0)[21](#page-20-0)*, [21,](#page-20-0) *[22–](#page-21-0)[33](#page-32-0)*, *[35](#page-34-0)*, *[39](#page-38-0)*, *[41](#page-40-0)* pal\_seegruen, *[16](#page-15-0)[–21](#page-20-0)*, [22,](#page-21-0) *[23–](#page-22-0)[30](#page-29-0)*, *[39](#page-38-0)* pal\_signal, *[16](#page-15-0)[–22](#page-21-0)*, [23,](#page-22-0) *[24–](#page-23-0)[30](#page-29-0)*, *[40,](#page-39-0) [41](#page-40-0)* pal\_unikn, *[4](#page-3-0)*, *[6](#page-5-0)[–8](#page-7-0)*, *[11](#page-10-0)*, *[14](#page-13-0)*, *[16–](#page-15-0)[24](#page-23-0)*, [24,](#page-23-0) *[25–](#page-24-0)[33](#page-32-0)*, *[35](#page-34-0)*, *[37](#page-36-0)*, *[39](#page-38-0)*, *[41](#page-40-0)*, *[49,](#page-48-0) [50](#page-49-0)* pal\_unikn\_dark, *[16](#page-15-0)[–24](#page-23-0)*, [25,](#page-24-0) *[26–](#page-25-0)[30](#page-29-0)* pal\_unikn\_light, *[16](#page-15-0)[–25](#page-24-0)*, [26,](#page-25-0) *[27–](#page-26-0)[30](#page-29-0)* pal\_unikn\_pair, *[16](#page-15-0)[–26](#page-25-0)*, [27,](#page-26-0) *[28–](#page-27-0)[30](#page-29-0)* pal\_unikn\_ppt, *[16](#page-15-0)[–27](#page-26-0)*, [28,](#page-27-0) *[29,](#page-28-0) [30](#page-29-0)* pal\_unikn\_pref, *[4](#page-3-0)*, *[7](#page-6-0)*, *[11](#page-10-0)*, *[16–](#page-15-0)[28](#page-27-0)*, [29,](#page-28-0) *[30–](#page-29-0)[33](#page-32-0)*, *[35](#page-34-0)*, *[39](#page-38-0)*, *[41](#page-40-0)* pal\_unikn\_web, *[16](#page-15-0)[–29](#page-28-0)*, [30](#page-29-0) Peach, *[4](#page-3-0)*, *[7](#page-6-0)*, *[11](#page-10-0)*, *[18](#page-17-0)*, [31,](#page-30-0) *[32,](#page-31-0) [33](#page-32-0)*, *[35](#page-34-0)*, *[39](#page-38-0)*, *[41](#page-40-0)* Petrol, *[4](#page-3-0)*, *[7](#page-6-0)*, *[11](#page-10-0)*, *[19](#page-18-0)*, *[31](#page-30-0)*, [31,](#page-30-0) *[33](#page-32-0)*, *[35](#page-34-0)*, *[39](#page-38-0)*, *[41](#page-40-0)* Pinky, *[4](#page-3-0)*, *[7](#page-6-0)*, *[11](#page-10-0)*, *[20](#page-19-0)*, *[31,](#page-30-0) [32](#page-31-0)*, [32,](#page-31-0) *[35](#page-34-0)*, *[39](#page-38-0)*, *[41](#page-40-0)* post, *[13](#page-12-0)*, [33,](#page-32-0) *[47](#page-46-0)*, *[49](#page-48-0)*, *[51](#page-50-0)* Seeblau, *[4](#page-3-0)*, *[7](#page-6-0)*, *[11](#page-10-0)*, *[21](#page-20-0)*, *[31–](#page-30-0)[33](#page-32-0)*, [35,](#page-34-0) *[39](#page-38-0)*, *[41](#page-40-0)* seecol, *[3,](#page-2-0) [4](#page-3-0)*, *[6](#page-5-0)[–8](#page-7-0)*, *[11](#page-10-0)*, *[14](#page-13-0)*, *[16–](#page-15-0)[33](#page-32-0)*, *[35](#page-34-0)*, [36,](#page-35-0)

*[39](#page-38-0)[–42](#page-41-0)*, *[50](#page-49-0)*

Seegruen, *[4](#page-3-0)*, *[7](#page-6-0)*, *[11](#page-10-0)*, *[22](#page-21-0)*, *[31](#page-30-0)[–33](#page-32-0)*, *[35](#page-34-0)*, [38,](#page-37-0) *[41](#page-40-0)* seepal, *[6](#page-5-0)* seepal *(*seecol*)*, [36](#page-35-0) shades\_of, *[3](#page-2-0)*, *[6](#page-5-0)*, *[8](#page-7-0)*, *[14](#page-13-0)*, *[37](#page-36-0)*, [39,](#page-38-0) *[42](#page-41-0)*, *[50](#page-49-0)* Signal, *[4](#page-3-0)*, *[7](#page-6-0)*, *[11](#page-10-0)*, *[29](#page-28-0)*, *[31](#page-30-0)[–33](#page-32-0)*, *[35](#page-34-0)*, *[39](#page-38-0)*, [40](#page-39-0) simcol, *[3](#page-2-0)*, *[6](#page-5-0)*, *[8](#page-7-0)*, *[14](#page-13-0)*, *[37](#page-36-0)*, *[40](#page-39-0)*, [41,](#page-40-0) *[50](#page-49-0)* slide, *[10](#page-9-0)*, *[13](#page-12-0)*, [43,](#page-42-0) *[44](#page-43-0)*, *[46,](#page-45-0) [47](#page-46-0)*, *[51](#page-50-0)*

theme\_grau, *[43](#page-42-0)*, [44,](#page-43-0) *[46](#page-45-0)*, *[51](#page-50-0)* theme\_unikn, *[43,](#page-42-0) [44](#page-43-0)*, [45,](#page-44-0) *[51](#page-50-0)*

uline, *[13](#page-12-0)*, *[34](#page-33-0)*, [46,](#page-45-0) *[49](#page-48-0)* unikn.guide, [48](#page-47-0) url\_unikn, *[13](#page-12-0)*, *[34](#page-33-0)*, *[47](#page-46-0)*, [48](#page-47-0) usecol, *[3,](#page-2-0) [4](#page-3-0)*, *[6](#page-5-0)[–8](#page-7-0)*, *[11](#page-10-0)*, *[14](#page-13-0)*, *[16](#page-15-0)[–33](#page-32-0)*, *[35](#page-34-0)*, *[37](#page-36-0)*, *[39](#page-38-0)[–42](#page-41-0)*, [49](#page-48-0)

xbox, *[10](#page-9-0)*, *[13](#page-12-0)*, *[33,](#page-32-0) [34](#page-33-0)*, *[43,](#page-42-0) [44](#page-43-0)*, *[46,](#page-45-0) [47](#page-46-0)*, *[49](#page-48-0)*, [51](#page-50-0)